# **CENTRO PAULA SOUZA FACULDADE DE TECNOLOGIA DE FRANCA "Dr. THOMAZ NOVELINO"**

# **TECNOLOGIA EM ANÁLISE E DESENVOLVIMENTO DE SISTEMAS**

# **GABRIEL DA SILVA JESUS GABRIEL LEMOS SIQUEIRA PEREIRA**

**TCG MANAGER**

Trabalho de Graduação apresentado à Faculdade de Tecnologia de Franca - "Dr. Thomaz Novelino", como parte dos requisitos obrigatórios para obtenção do título de Tecnólogo em Análise e Desenvolvimento de Sistemas.

Orientador: Prof. Me .Leonardo Henrique Raiz

**FRANCA/SP 2023**

## **TCG Manager:**

plataforma de distribuição de informações sobre Pokémon TCG

### **Gabriel da Silva Jesus**

### **Gabriel Lemos Siqueira Pereira**

### **Resumo**

A aplicação web aqui desenvolvida foi pensada para suprir a necessidade de uma plataforma informativa para o jogo Pokémon Estampas Ilustradas, focando principalmente em seu ambiente competitivo. O problema foi levantado analisando a quantidade de informações dispersas sobre o jogo que poderiam ser centralizadas e melhor distribuídas, aumentando o interesse e a imersão de novos jogadores dentro do ambiente competitivo. Por mais que seja inusitado, jogos de cartas colecionáveis, comumente conhecidos como jogos de Trading Card Games, movimentam uma alta quantidade monetária em todo mundo. O jogo aqui citado, na primeira metade de 2021, registrou um aumento de 536% no valor bruto de mercadoria no e-commerce internacional eBay. Tendo isto em vista, o setor em questão é sim um bom mercado para se investir visto seu crescimento exponencial ao longo dos anos.

**Palavras-chave:** Aplicação. Ambiente competitivo. Investir. Jogo. Necessidade. Plataforma informativa.

### **Abstract**

*The developed web application was conceived to address the need for an informative platform for the Pokémon Trading Card Game, focusing primarily on its competitive environment. The issue was identified by analyzing the abundance of scattered information about the game that could be centralized and better distributed, thereby enhancing the interest and immersion of new players within the competitive setting. Although it may seem unusual, collectible card games, commonly known as Trading Card Games, generate a substantial amount of revenue worldwide. The aforementioned game, in the first half of 2021, recorded a 536% increase in gross merchandise value on the international eBay e-commerce platform. With this in mind, it is evident that the sector in question is indeed a promising market for investment, given its exponential growth over the years.*

*Keywords: Application. Competitive environment. Game. Informative platform. Investment. Need.*

### **1 Introdução**

O desenvolvimento de aplicações web para diversas finalidades tem sido uma tendência crescente ao longo dos anos, tornando-se cada vez mais comum em uma variedade de domínios, desde transmissões de música e vídeo até sistemas empresariais e fóruns, entre outras utilidades. Dentro desse amplo espectro de aplicações, destacam-se as plataformas de discussão online, que possibilitam o acesso global a uma riqueza de informações e a capacidade de compartilhá-las com uma audiência diversificada.

No âmbito das plataformas de discussão online, existe um potencial significativo para sua aplicação em diversos setores e para públicos variados. No entanto, neste momento, concentramos nossa atenção em um setor específico em que a informação desempenha um papel crucial, porém, muitas vezes, essa informação se encontra dispersa ou mal organizada. Este setor em destaque é o ambiente competitivo de Pokémon Estampas Ilustradas.

#### 1.1 O que são jogos de cartas colecionáveis?

Jogos de cartas colecionáveis, internacionalmente reconhecidos pela sigla TCG, que representa Trading Card Games, são categorizados como jogos de estratégia em que cada participante dispõe de um baralho personalizado composto por diversas cartas, que são escolhidas de acordo com os objetivos de suas estratégias. Antes de sua concepção, o mercado de entretenimento de jogos alternativos sempre foi predominantemente influenciado por jogos de interpretação de personagens fictícios em cenários diversos, conhecidos como RPG (Role Play Games). O pioneiro nesse campo de jogos de cartas colecionáveis foi de 'Magic: The Gathering', criado por Richard Garfield, um professor de matemática e jogos de tabuleiro da Universidade da Pensilvânia.

### 1.2 O impacto dos TCGs

Não diferente de outros jogos, o cenário competitivo dos Jogos de Cartas Colecionáveis (TCGs) revela uma dinâmica na qual cartas específicas podem se destacar, conferindo-lhes um valor significativamente superior em relação às demais. Tomando novamente o Pokémon TCG como exemplo, a empresa responsável por sua produção, a The Pokémon Company, estima ter comercializado aproximadamente 27,2 bilhões de cartas desde o lançamento do jogo em 1996. Em um ambiente onde a estratégia é preeminente e cada carta pode ter um valor distinto, a determinação de um valor de venda preciso pode se mostrar complexa. No entanto, é possível formar uma visão geral considerando a média de preços. Cartas comuns, por exemplo, costumam ser avaliadas em torno de R\$8,50, enquanto cartas raras ou aquelas que se revelam fundamentais para determinada estratégia podem alcançar valores substanciais, chegando a patamares como R\$1,3 milhão.

Adicionalmente, ao examinarmos o panorama competitivo dos TCGs, percebemos que diversas outras transações financeiras estão em curso. Isto se dá em razão da realização de inúmeros campeonatos oficiais que contemplam expressivas premiações para os vencedores. No contexto do Campeonato Mundial de Pokémon Estampas Ilustradas, realizado no ano de 2022, as premiações concedidas variaram significativamente, oscilando entre valores que compreendem U\$1,5 mil a U\$25 mil, tendo o montante a ser recebido condicionado à classificação alcançada pelos competidores. Alternativamente, a empresa distribuidora do jogo, por vezes, oferece bolsas de estudos como parte das recompensas aos vencedores, realçando ainda mais o caráter competitivo e meritocrático do cenário.

#### 1.3 O que é o Pokémon TCG?

Pokémon Trading Card Game (TCG), conhecido como Pokémon Estampas Ilustradas em português, é um dos principais Jogos de Cartas Colecionáveis (TCGs) do mundo, juntamente com Magic: The Gathering e Yu-Gi-Oh!. Criado no Japão em 1996 e posteriormente introduzido no mercado ocidental em 1999, este jogo é notável por suas cartas traduzidas em aproximadamente 13 idiomas e sua presença oficial em 77 países e regiões distintas. No Brasil, o jogo foi inicialmente distribuído pela Devir Livraria até 2010, quando as licenças foram adquiridas pela Copag, a distribuidora atual.

Uma curiosidade fascinante relacionada a este jogo é que, em 2011, um brasileiro chamado Gustavo Wada conquistou o título de campeão mundial na categoria júnior, que é destinada a jogadores com até 12 anos de idade.

A mecânica do jogo é, em sua essência, simples e envolvente. Cada jogador utiliza um baralho composto por 60 cartas, e o foco principal recai sobre as batalhas travadas entre os Pokémon. Estas batalhas são influenciadas por diversos elementos, como tipos de energia, terrenos, cartas de treinador e itens, sendo a habilidade estratégica do jogador determinante para o desfecho das partidas.

#### 1.4 A falta de uma plataforma

Ao realizar uma pesquisa em diversos mecanismos de busca, constatou-se uma notável lacuna na disponibilidade de plataformas destinadas à agregação de informações concisas no contexto do jogo Pokémon Trading Card Game (TCG). Este jogo, reconhecido por sua influência tanto no âmbito social quanto econômico, carece de uma infraestrutura que centralize e disponibilize informações relevantes, tanto para novos jogadores em busca de uma experiência inicial enriquecedora quanto para jogadores experientes que desejam aprimorar suas estratégias visando competições oficiais.

O propósito da criação da aplicação que estamos desenvolvendo é, portanto, facilitar a disseminação eficiente de informações entre os membros da comunidade de jogadores de Pokémon TCG. Em um primeiro plano, busca-se proporcionar uma jornada mais acessível e proveitosa aos novos jogadores, permitindo-lhes ingressar com maior confiança no ambiente competitivo. Junto a isso, a aplicação visa aperfeiçoar a experiência dos jogadores competitivos veteranos, fornecendo-lhes ferramentas e recursos que ampliem seu conhecimento estratégico, com o intuito de obter melhores resultados em competições oficiais.

É necessário destacar que o Pokémon TCG exerce um impacto significativo em diversos aspectos, tanto sociais quanto econômicos, para todos os envolvidos em sua comunidade. Portanto, a implementação desta plataforma não apenas preenche uma lacuna evidente, mas também fortalece o papel fundamental que o jogo desempenha na interação social, no desenvolvimento de habilidades cognitivas e, não menos importante, na esfera econômica, à medida que o interesse e a competitividade no cenário do Pokémon TCG continuam a crescer de forma constante.

### **2 Viabilidade do projeto**

**Figura 1** - Modelo Canvas

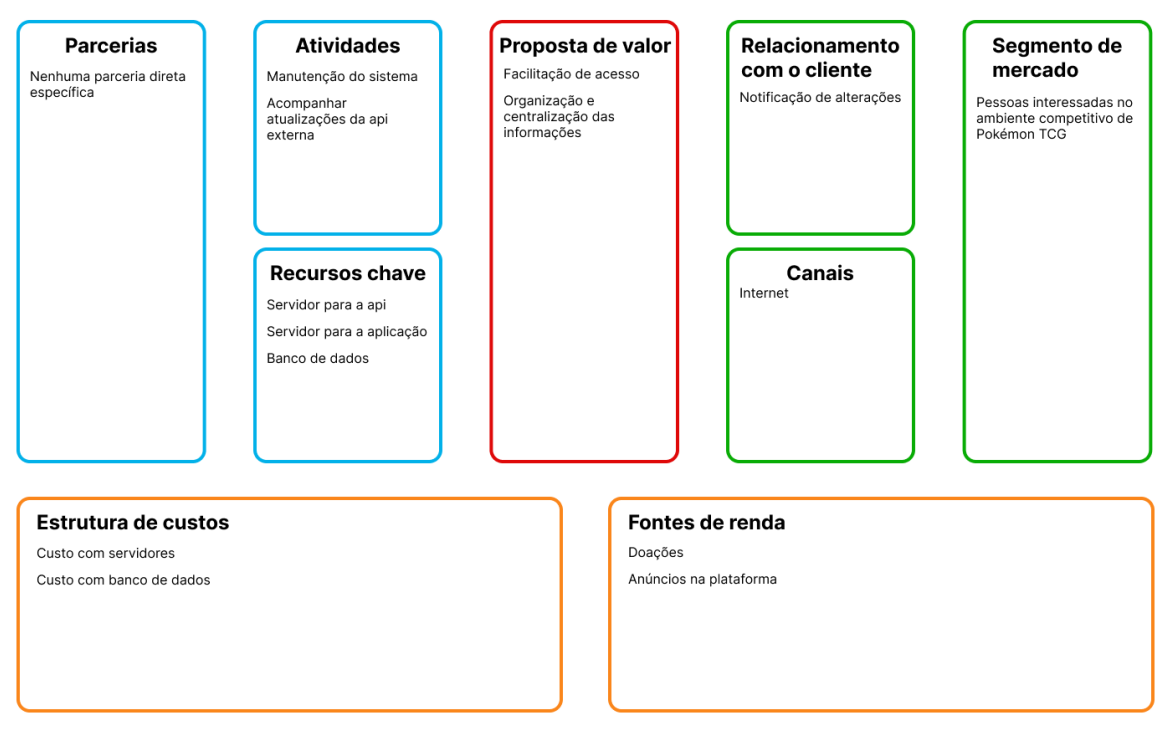

## **Business Model Canvas**

### **3 Levantamento de Requisitos**

3.1 Elicitação e especificação dos Requisitos.

Os requisitos foram identificados com base nas necessidades fundamentais de um sistema de comunicação, levando em consideração diversas situações de interação entre o usuário e o sistema. As principais funcionalidades da aplicação foram identificadas e, com base nisso, desenvolvemos a interface que serviu como alicerce para o desenvolvimento do projeto.

### 3.2 BPMN

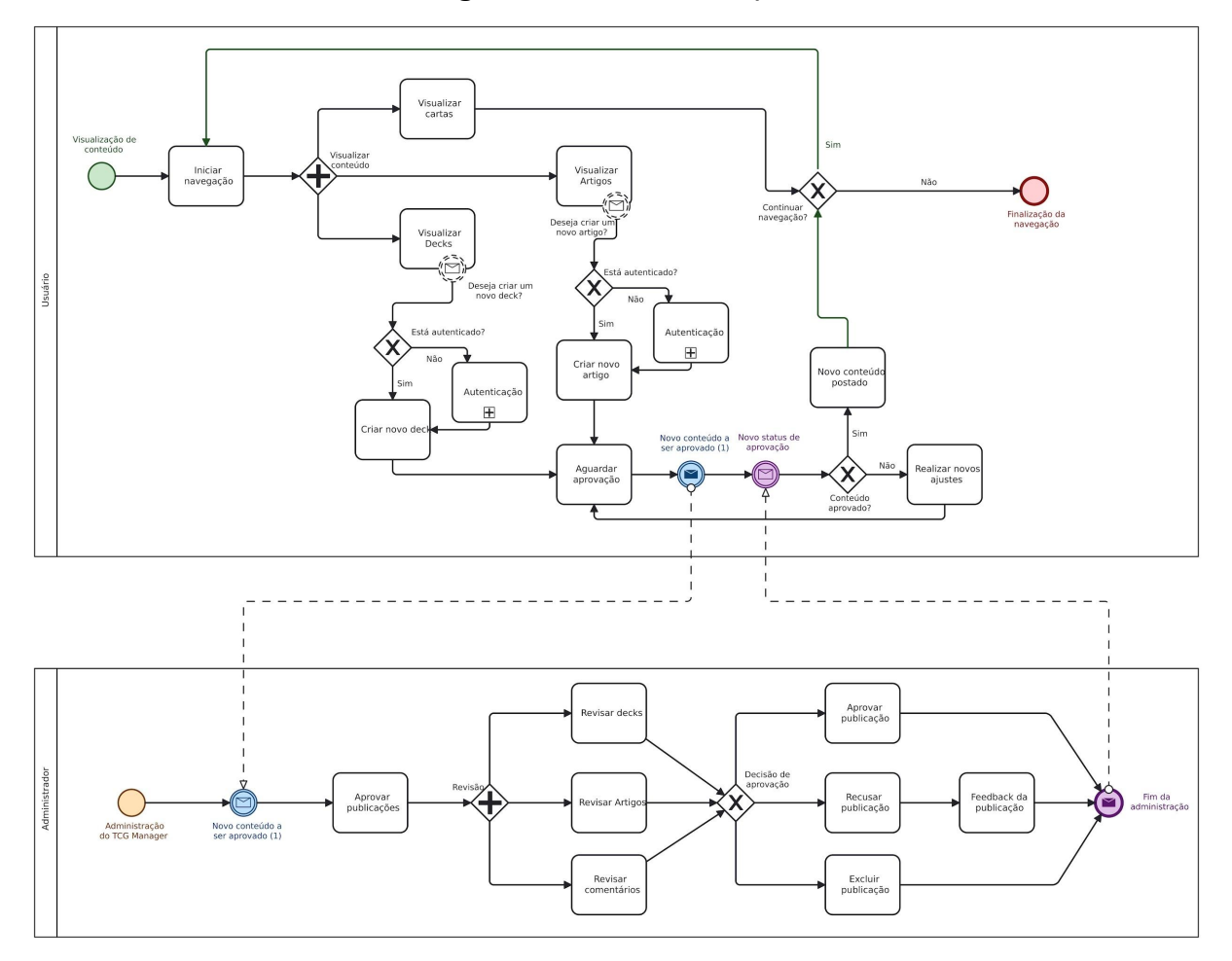

**Figura 2** - BPMN Principal

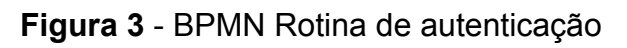

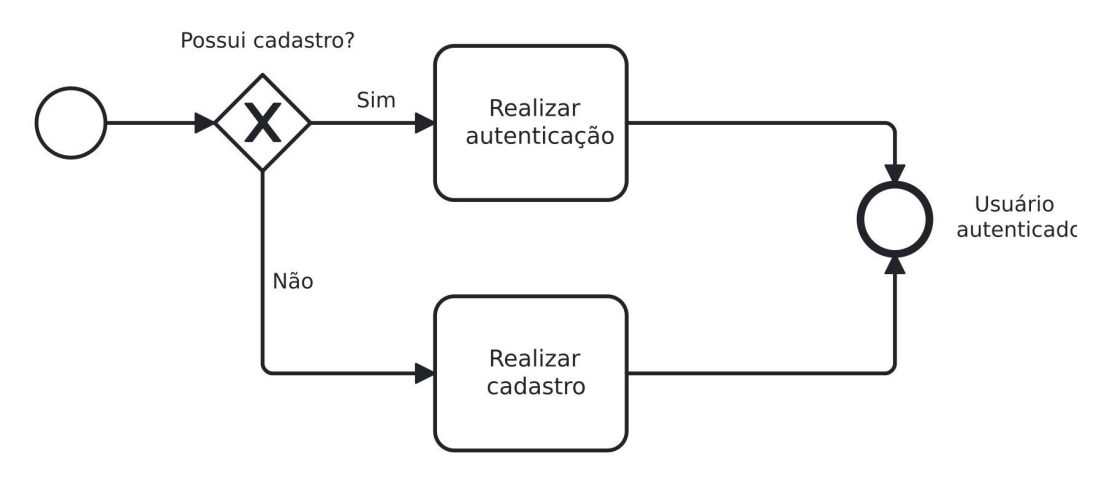

Fonte: desenvolvido pelos autores.

# 3.3 Requisitos Funcionais

Quadro 1 - Requisitos funcionais do sistema

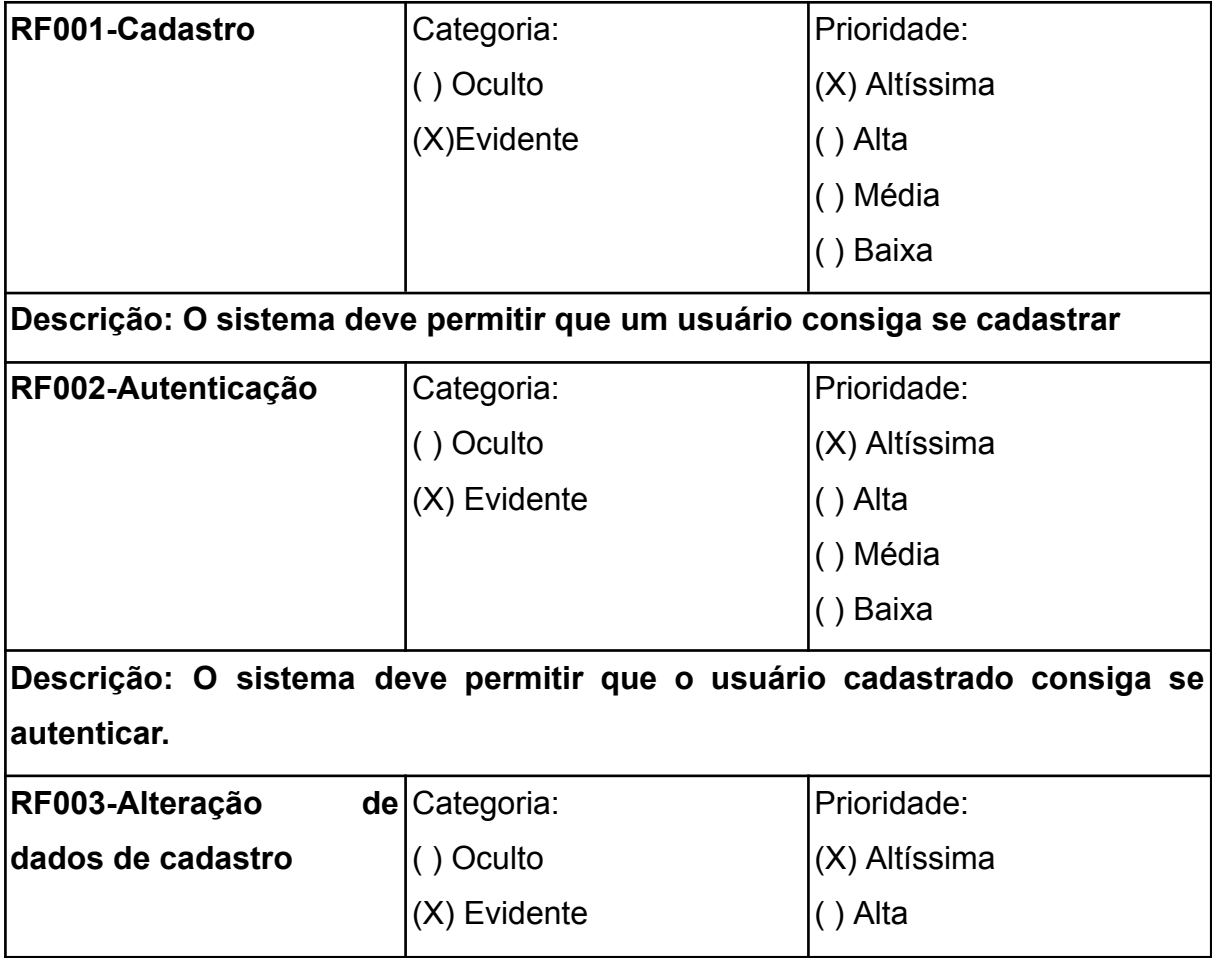

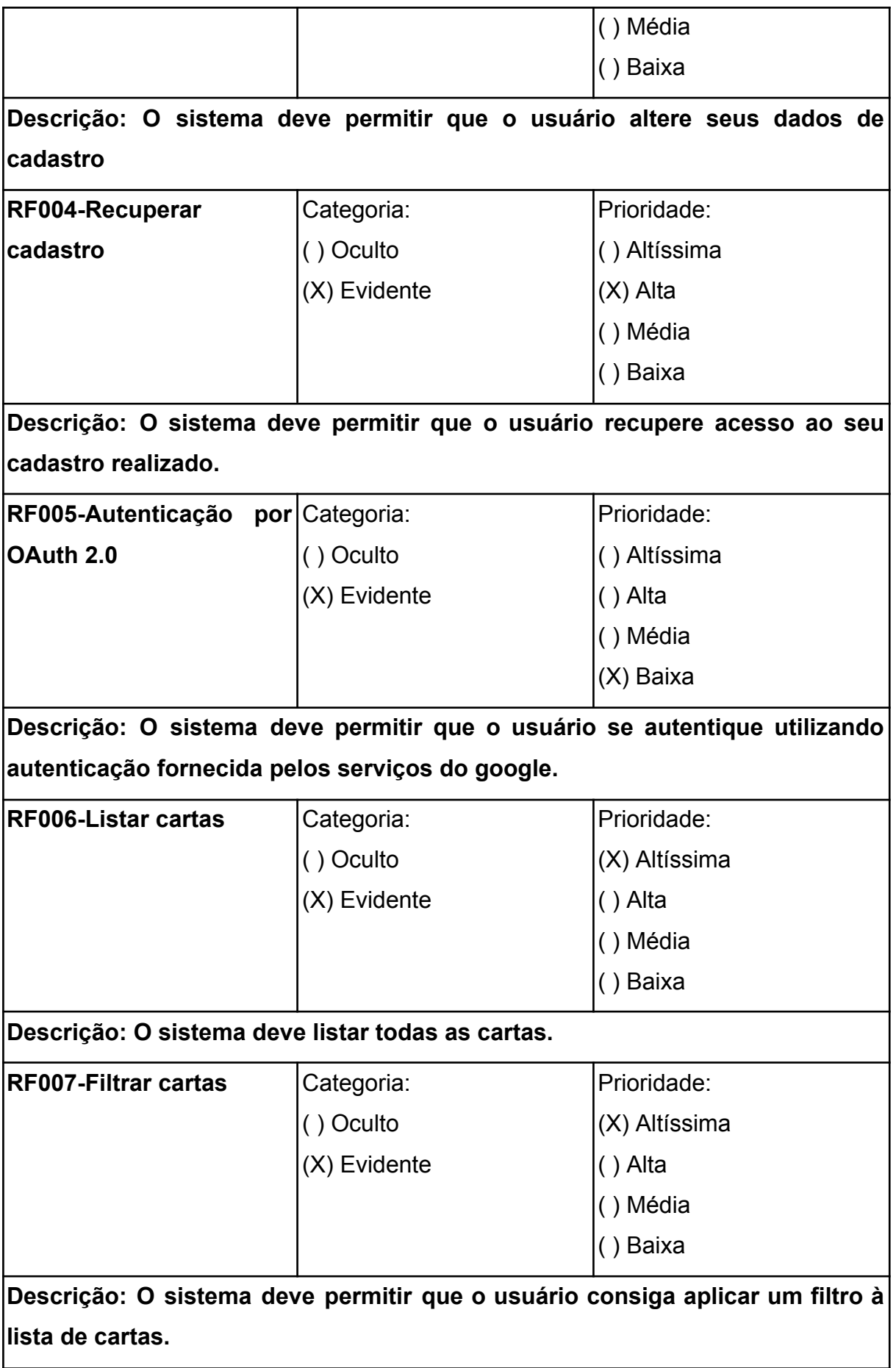

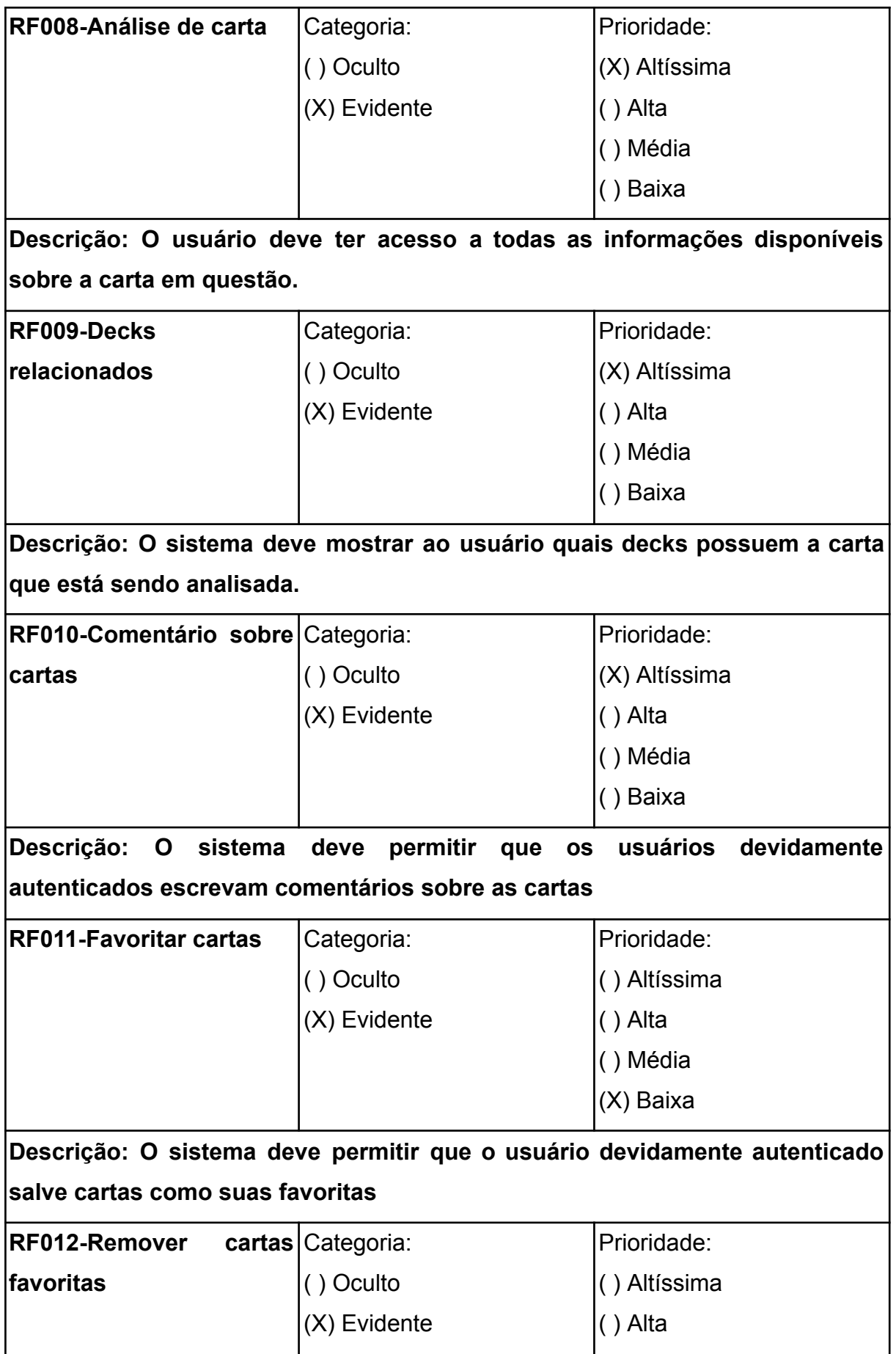

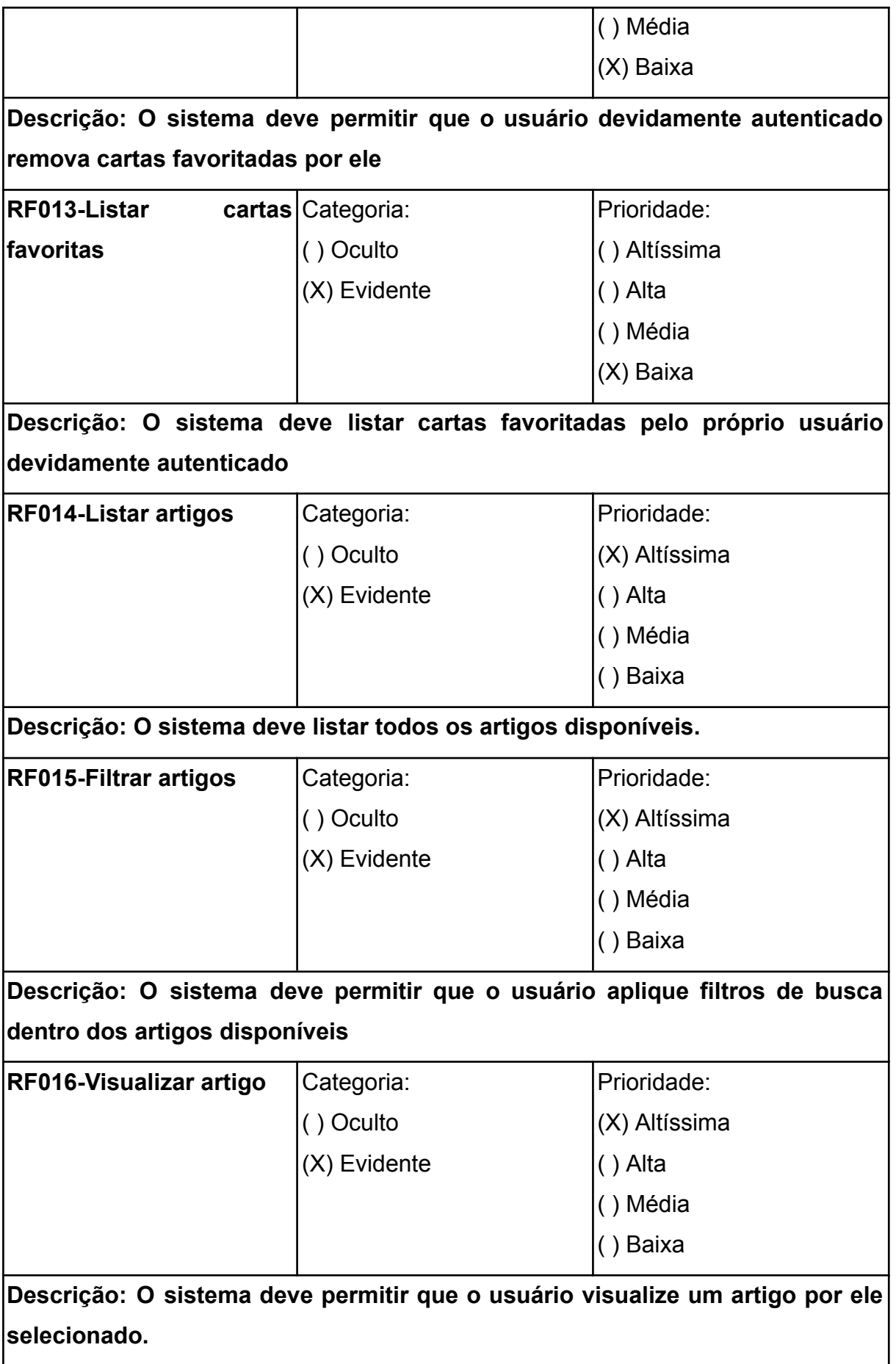

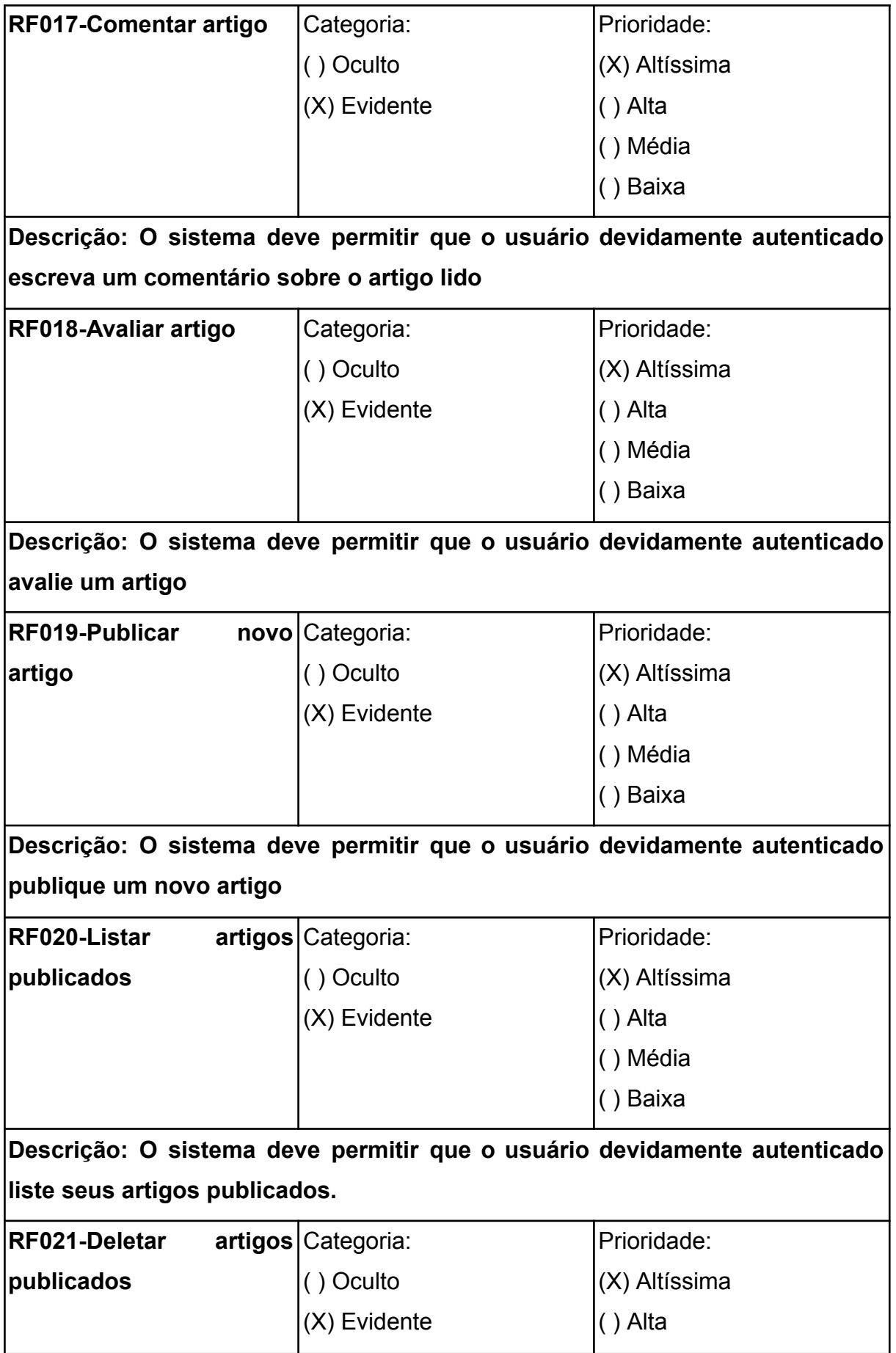

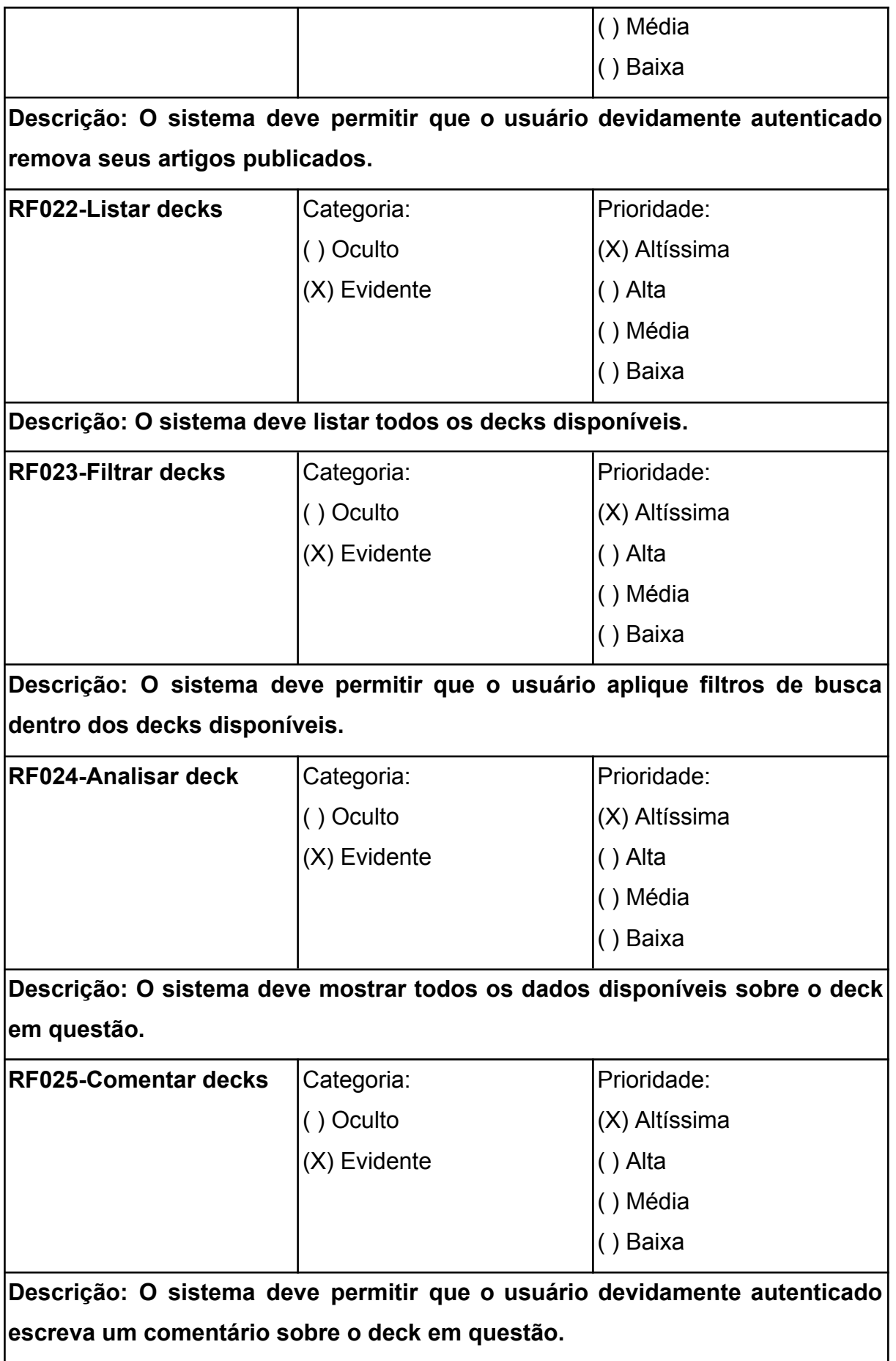

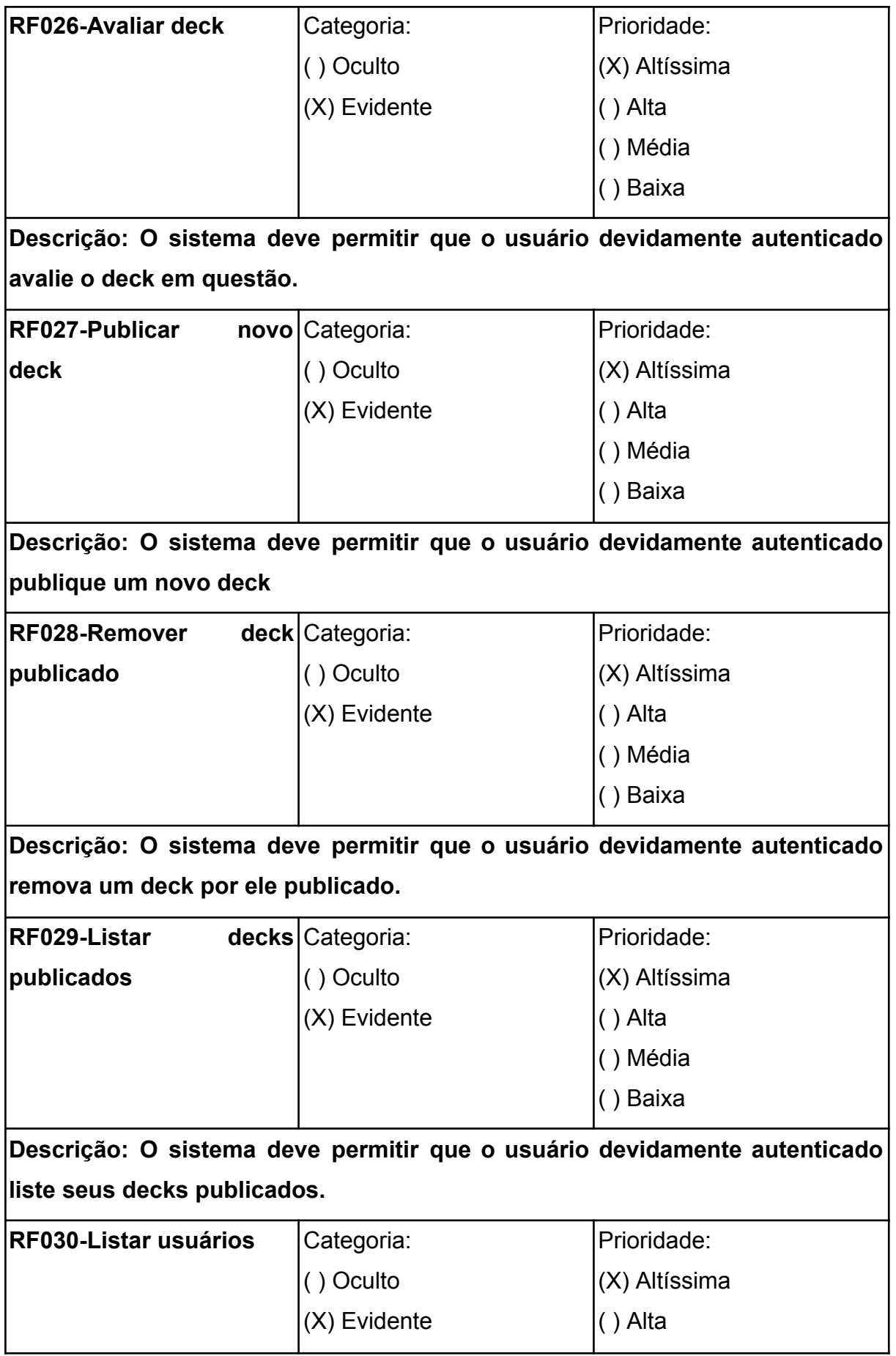

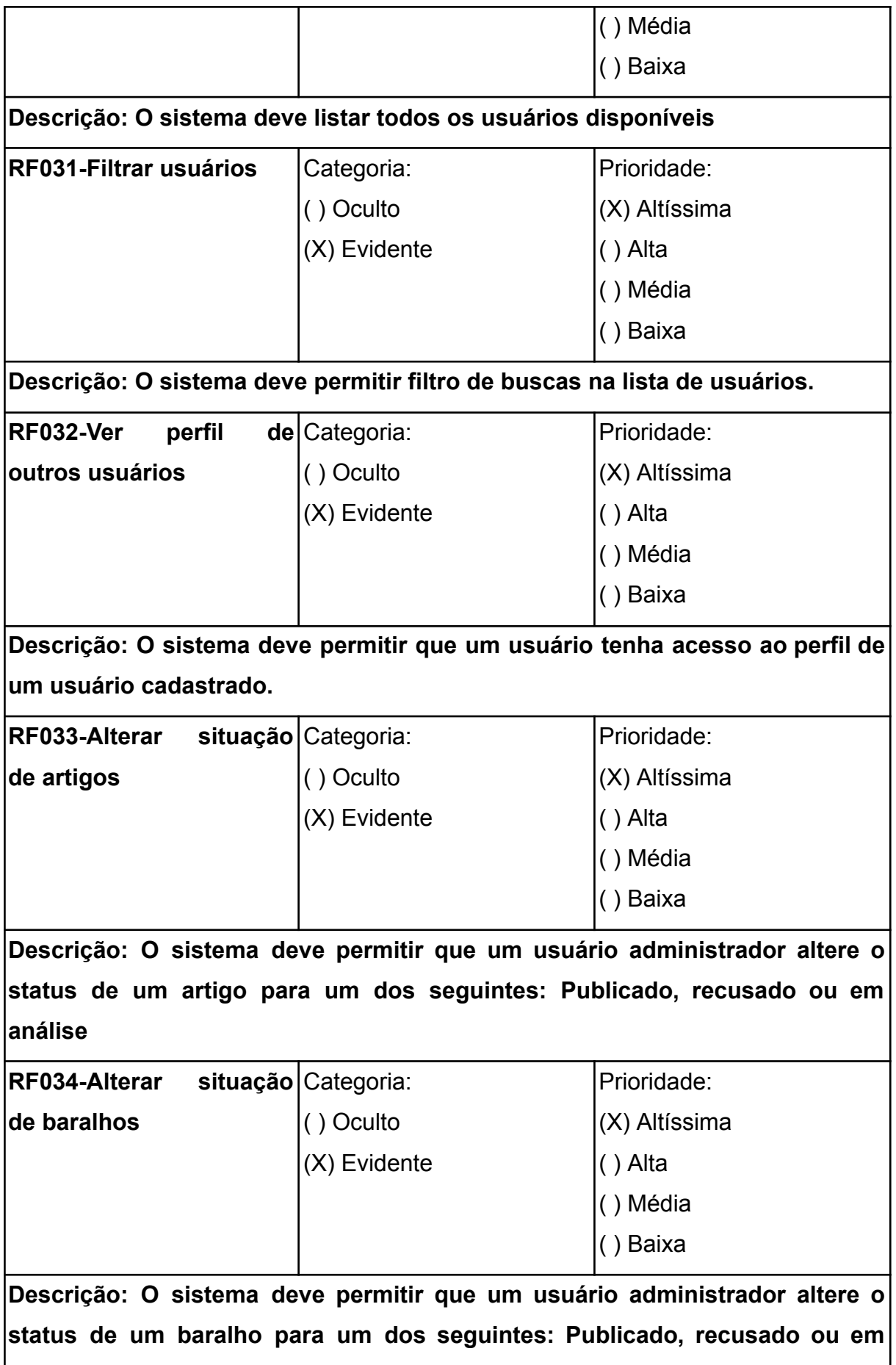

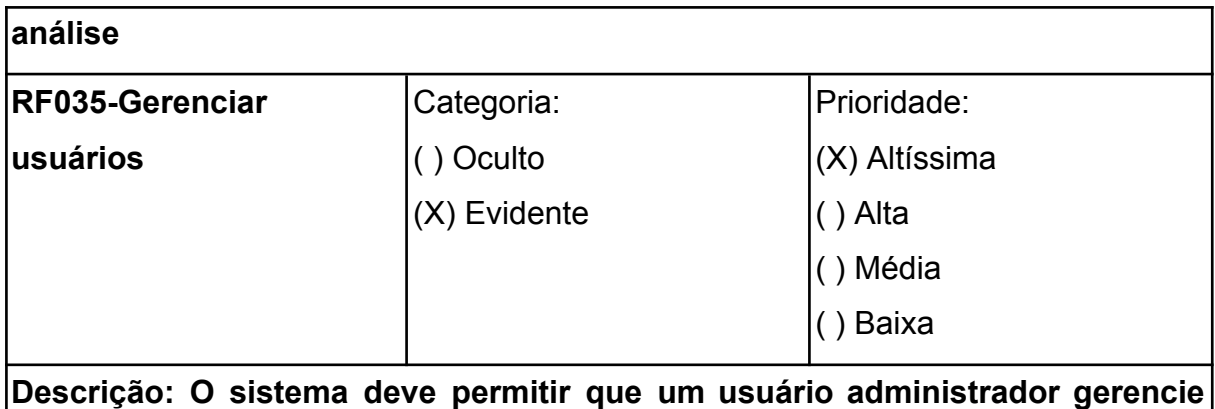

**outros usuários.**

# 3.4 Requisitos não funcionais

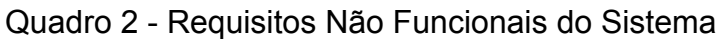

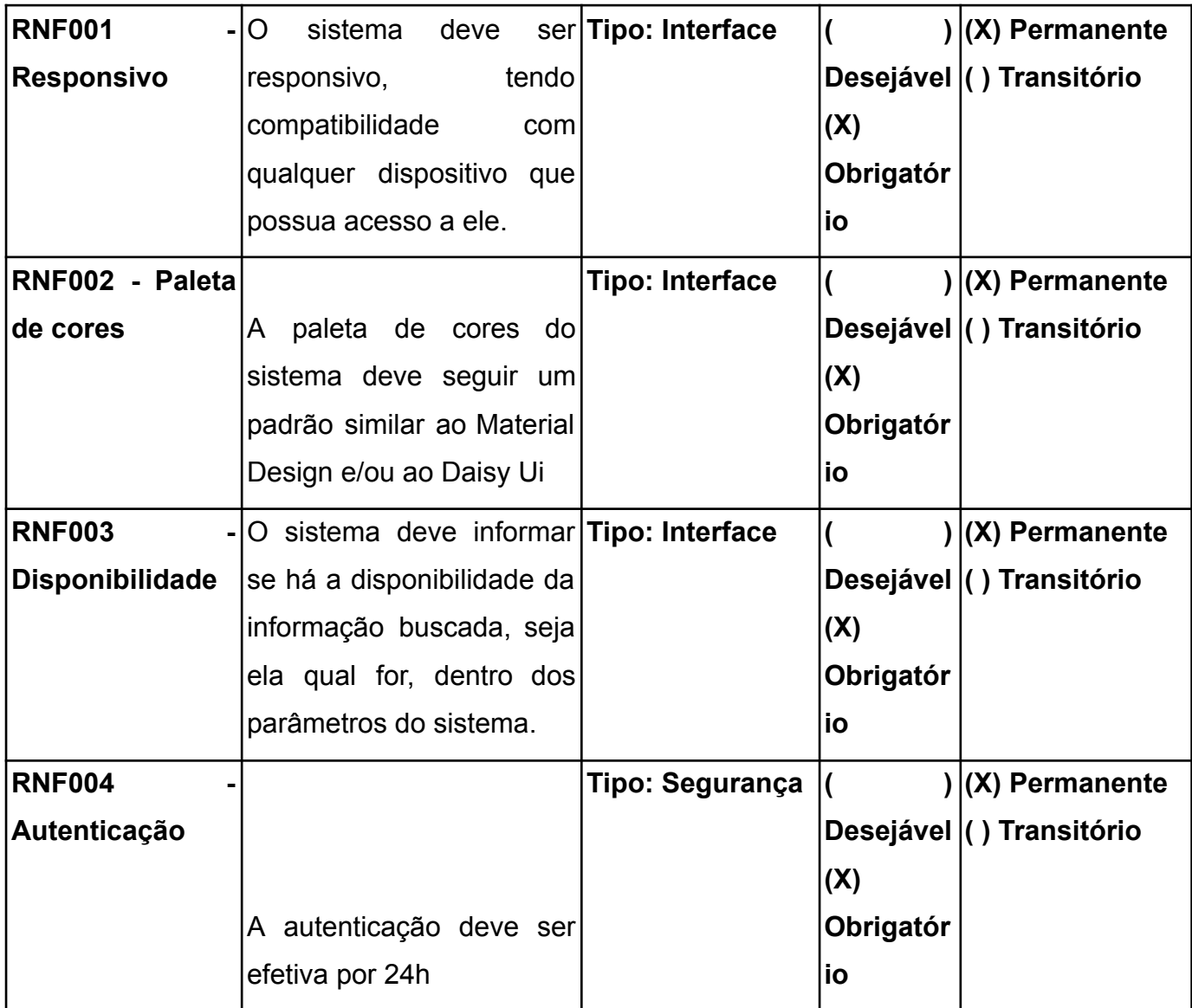

### 3.5 Casos de uso

Índice de casos de uso e diagramação

- **UC001 -** Realizar cadastro
- **UC002 -** Realizar Autenticação
- **UC003 -** Visualizar Cartas
- **UC004 -** Visualizar baralhos
- **UC005 -** Visualizar artigos
- **UC006 -** Publicar Artigos
- **UC007 -** Publicar baralho
- **UC008 -** Comentar publicação
- **UC009 -** Alterar cadastro
- **UC010 -** Excluir Baralho
- **UC011 -** Excluir Artigo
- **UC012 -** Editar artigo
- **UC013 -** Editar baralho
- **UC014 -** Gerenciar publicações
- **UC015 -** Realizar Autenticação (Administrador)
- **UC016 -** Gerenciar usuários
- **UC017 -** Excluir Artigo (Administrador)
- **UC018 -** Excluir Baralho (Administrador)
- **UC019 -** Alterar Status de Artigo
- **UC020 -** Gerenciar publicações (Administrador)

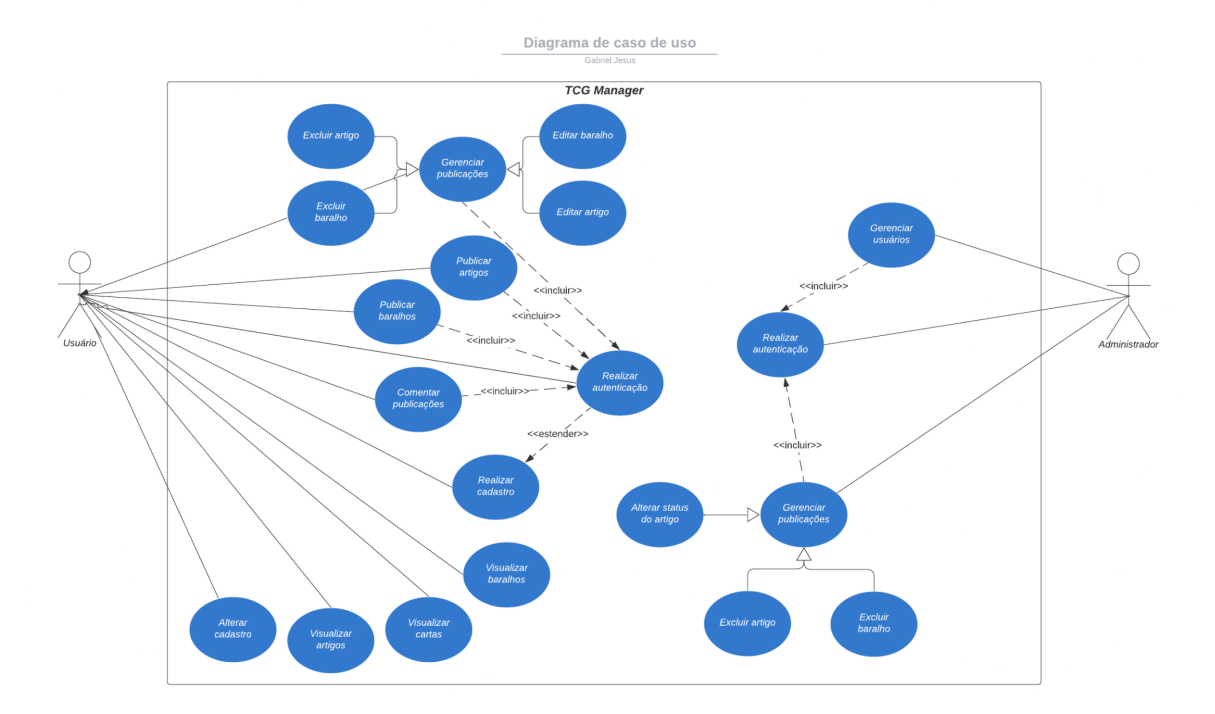

# **Figura 4** - Diagrama de casos de uso

# Fonte: Desenvolvido pelos autores

3.6 Especificação dos casos de uso

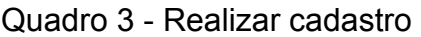

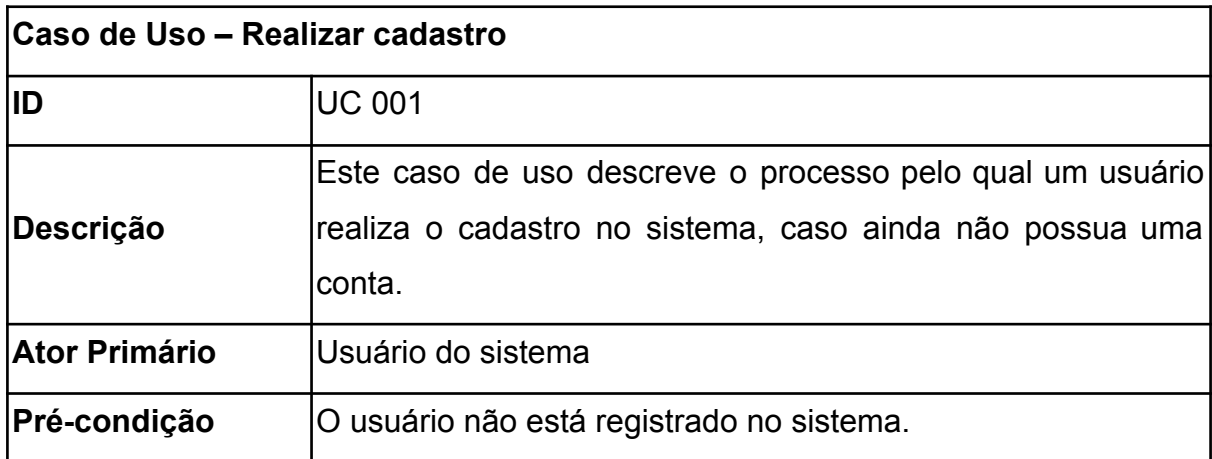

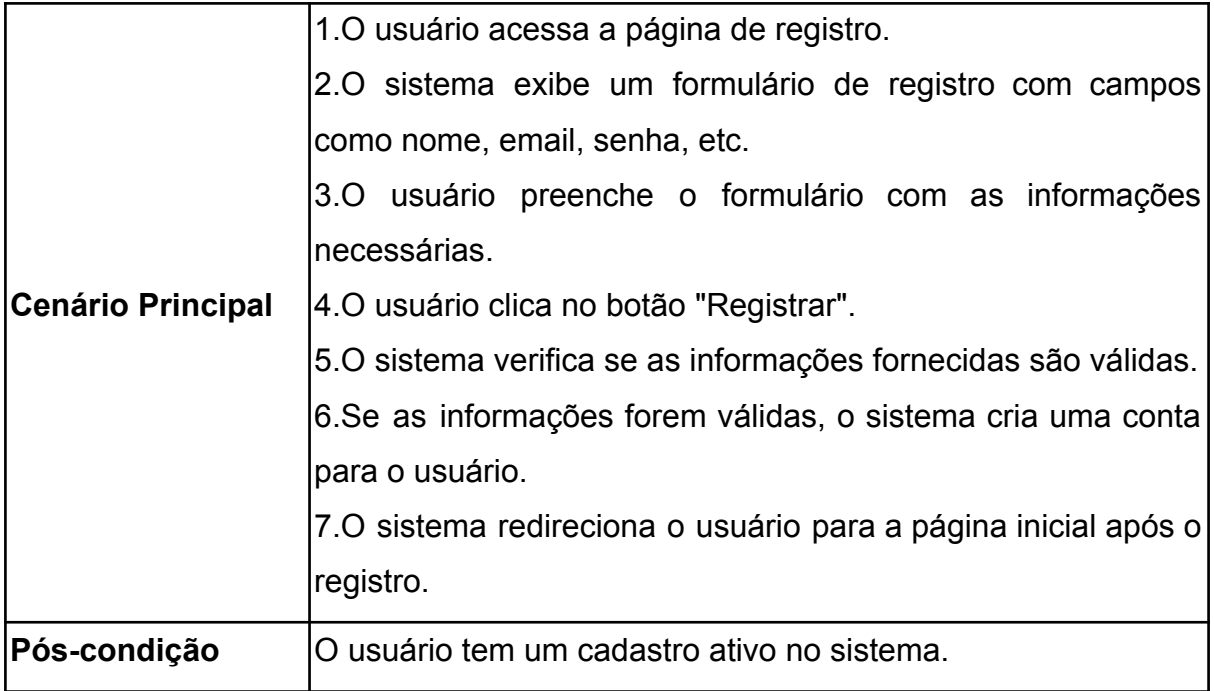

# Quadro 4 - Realizar autenticação

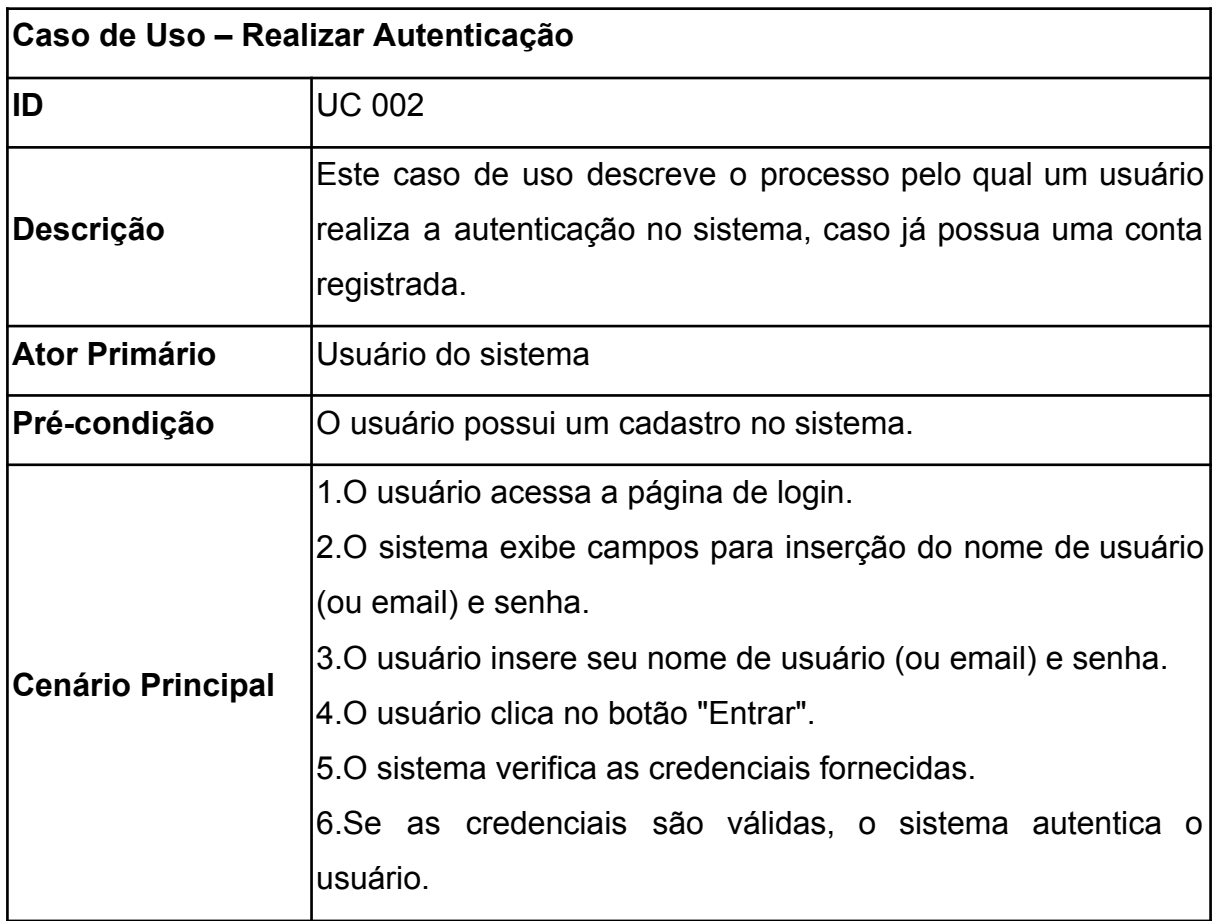

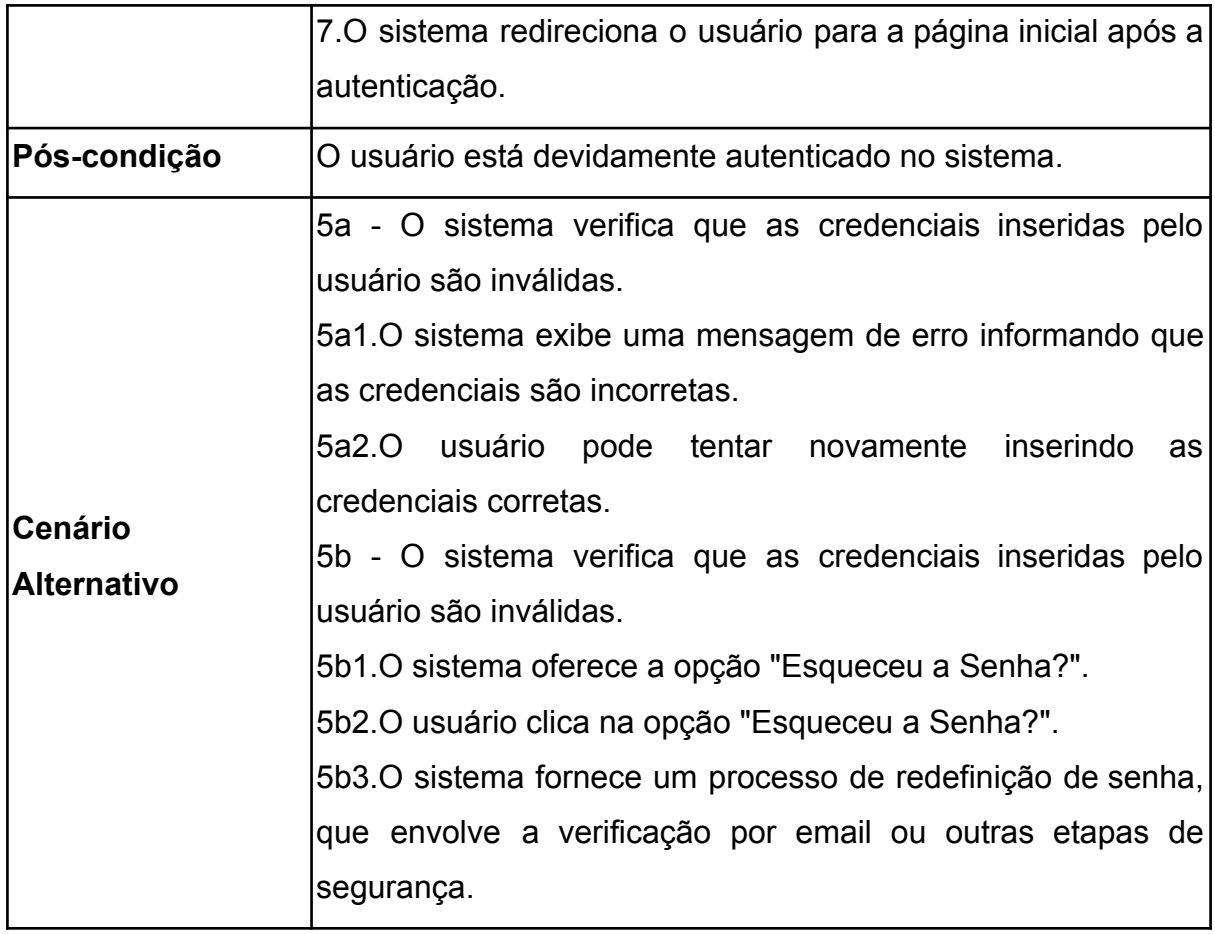

# Quadro 5 - Visualizar cartas

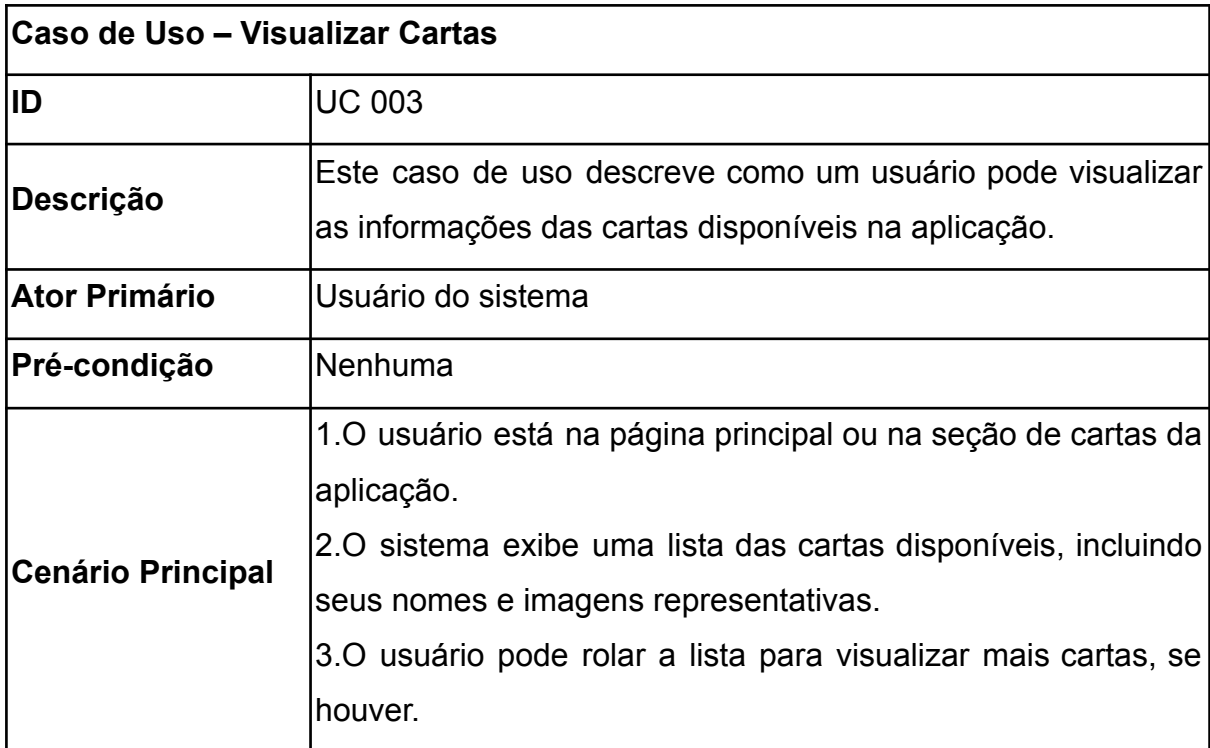

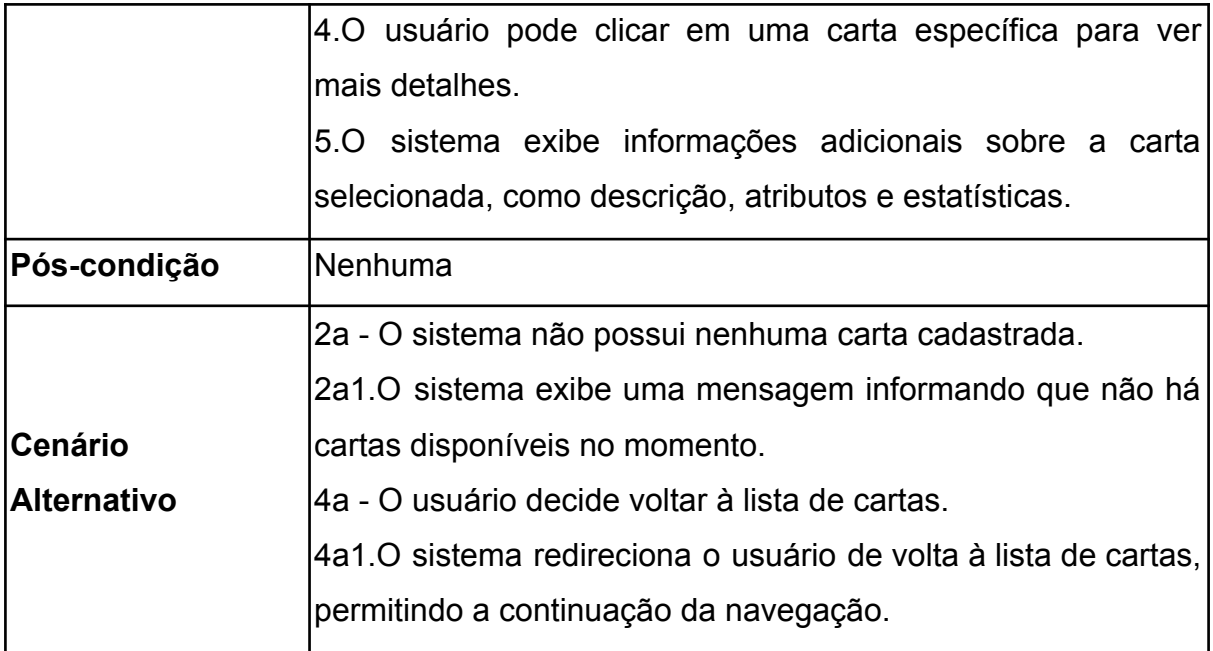

Quadro 6 - Visualizar baralhos

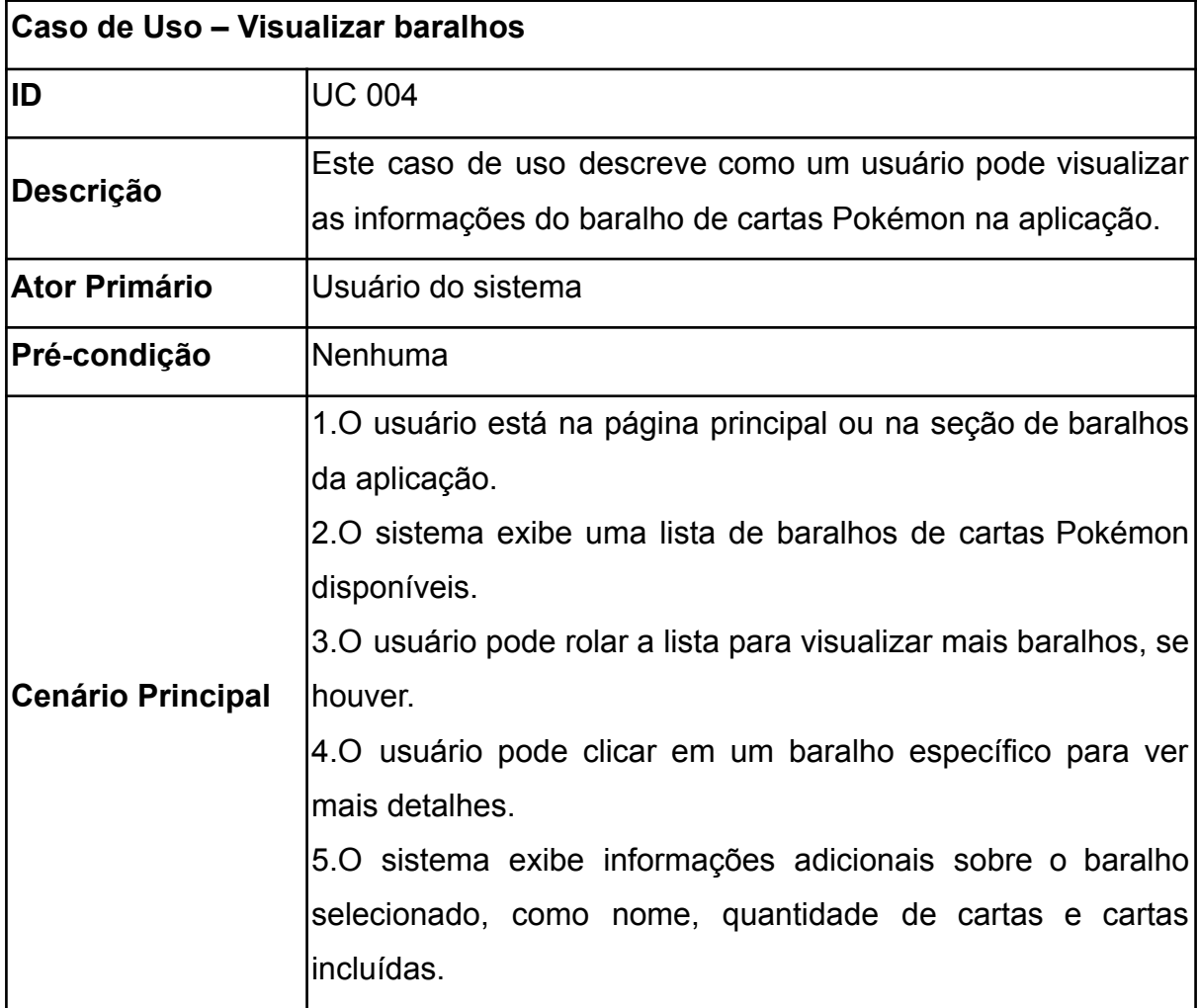

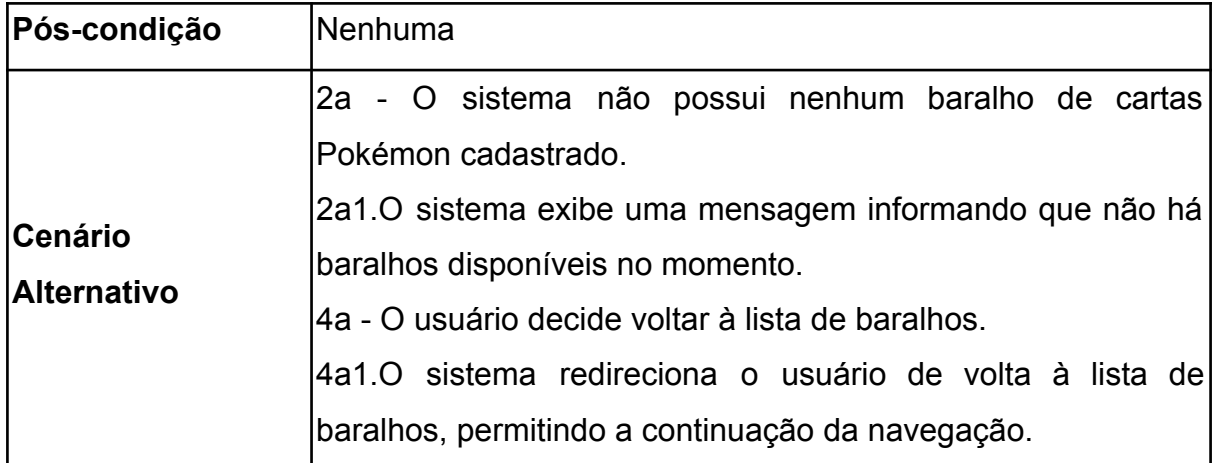

Quadro 7 - Visualizar artigos

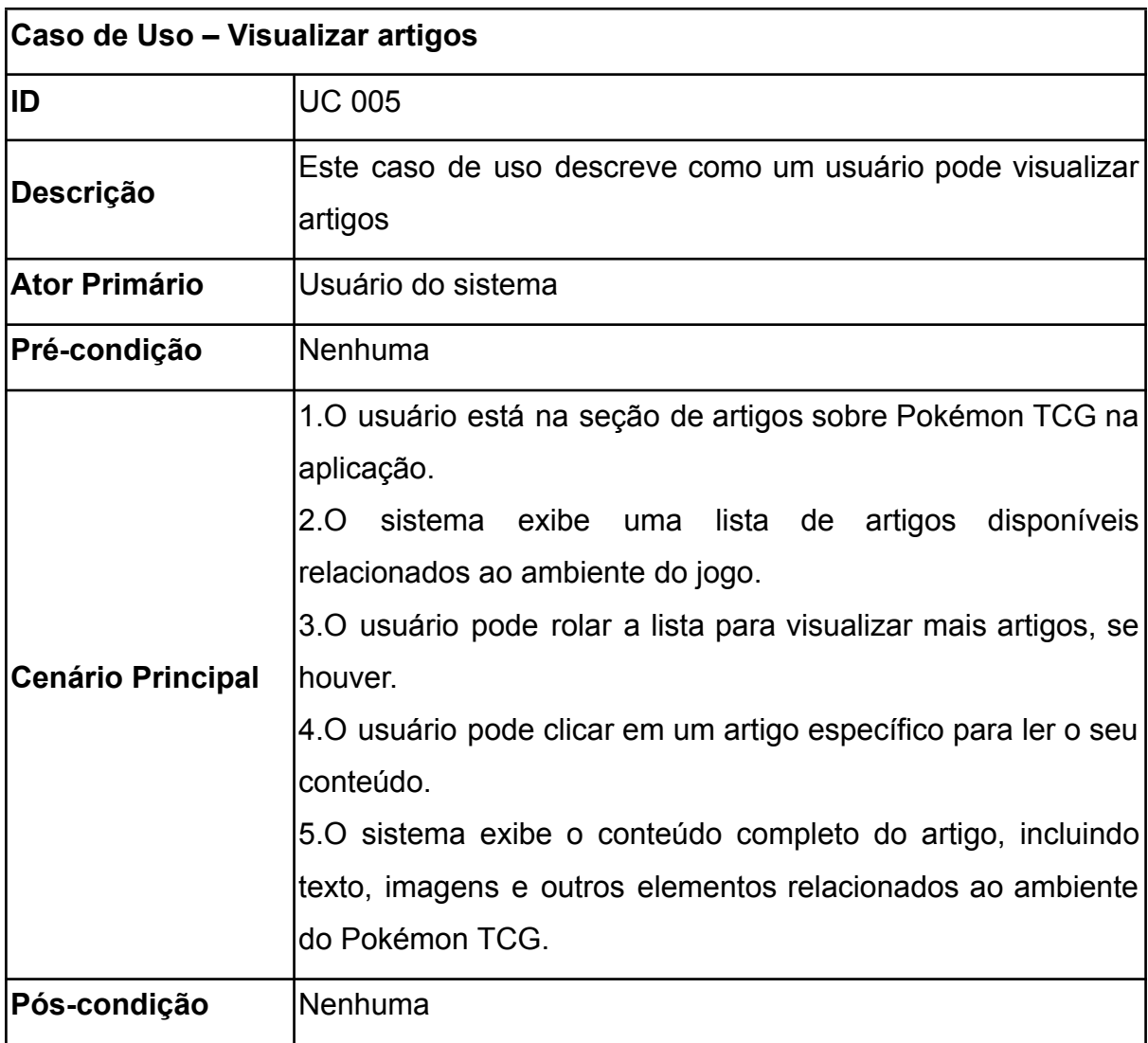

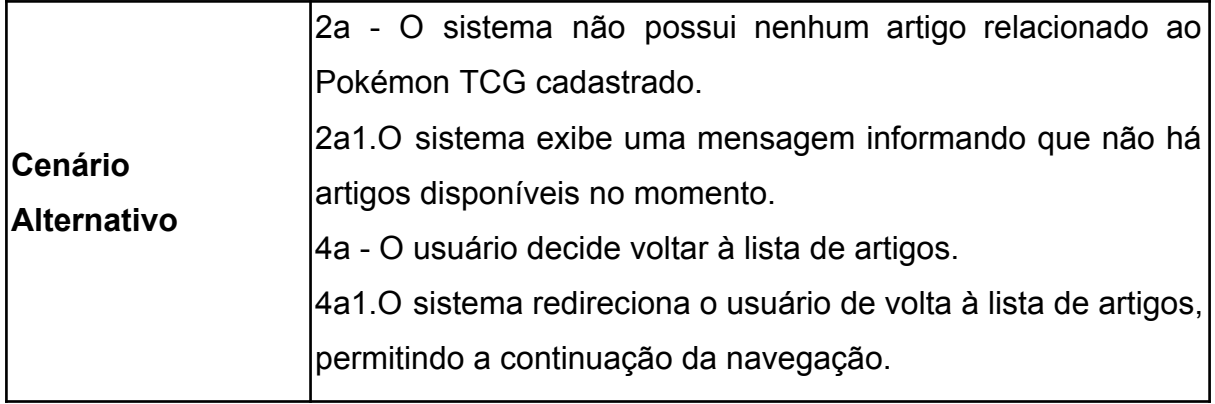

# Quadro 8 - Publicar artigos

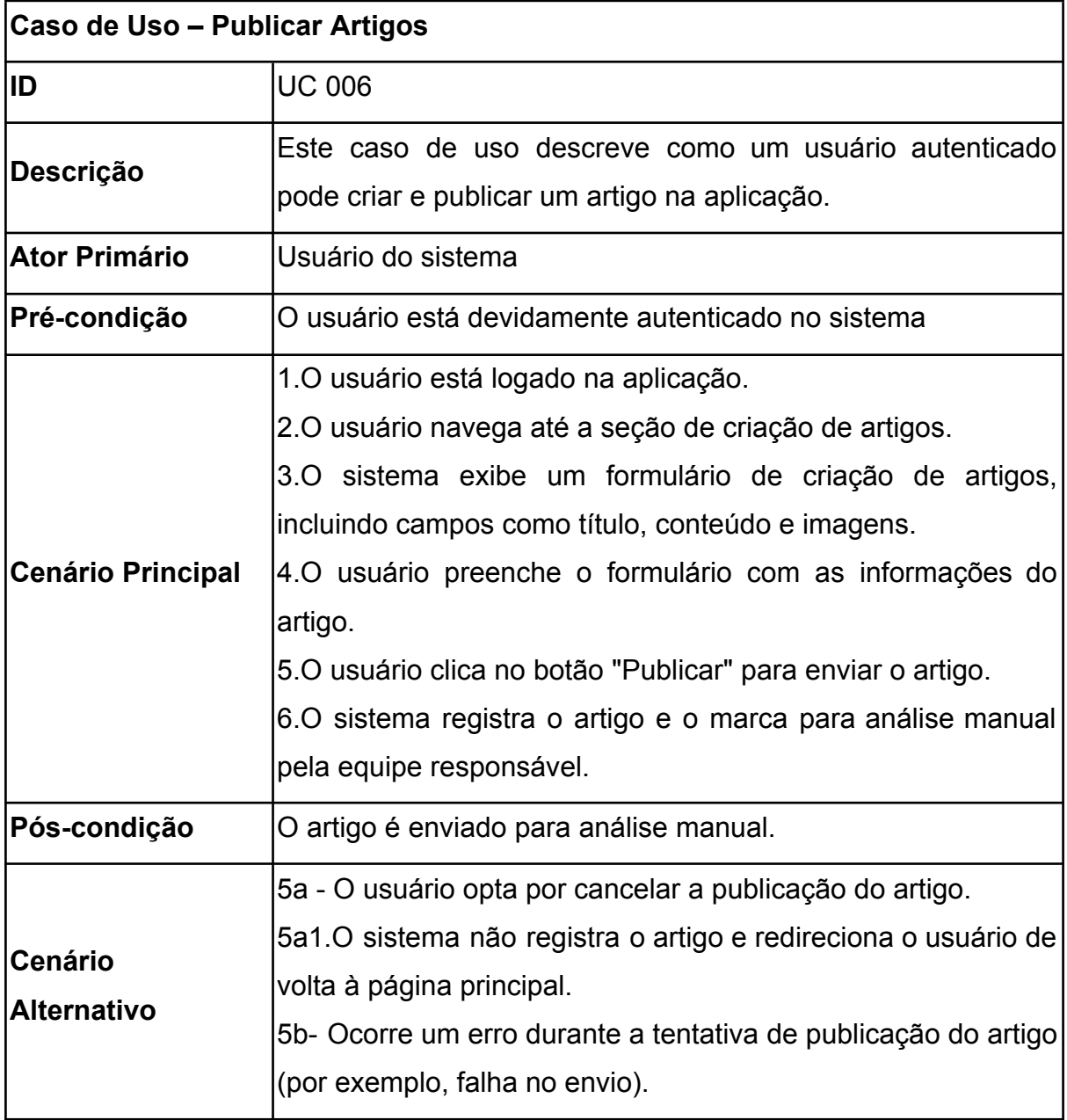

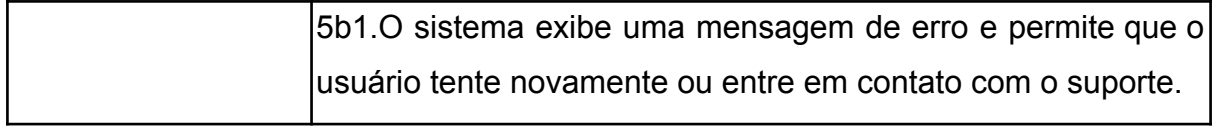

## Quadro 9 - Publicar baralho

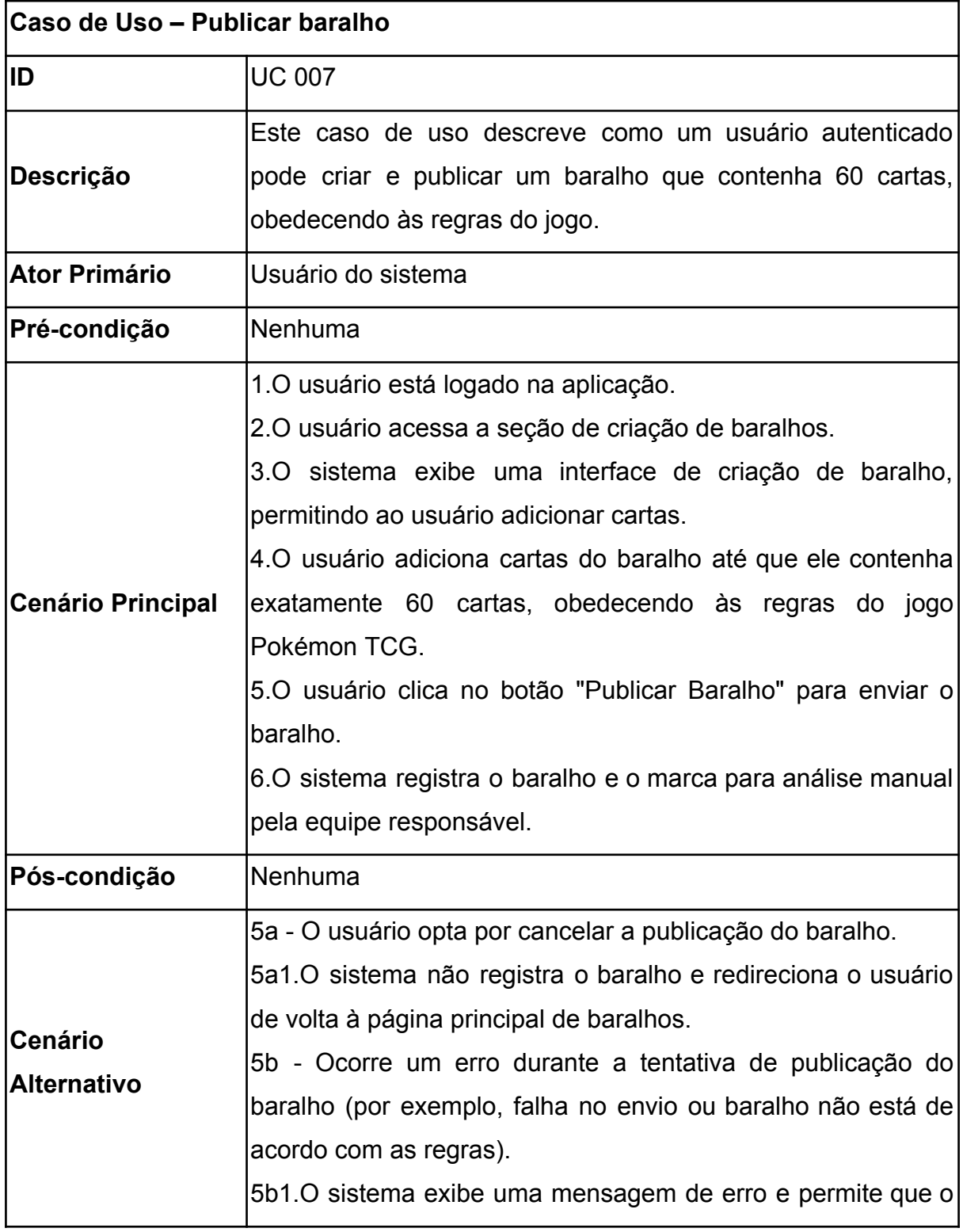

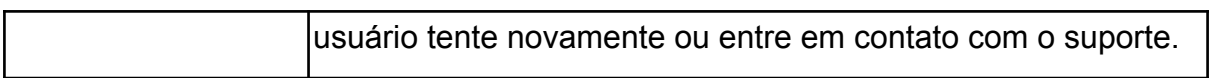

# Quadro 10 - Comentar publicação

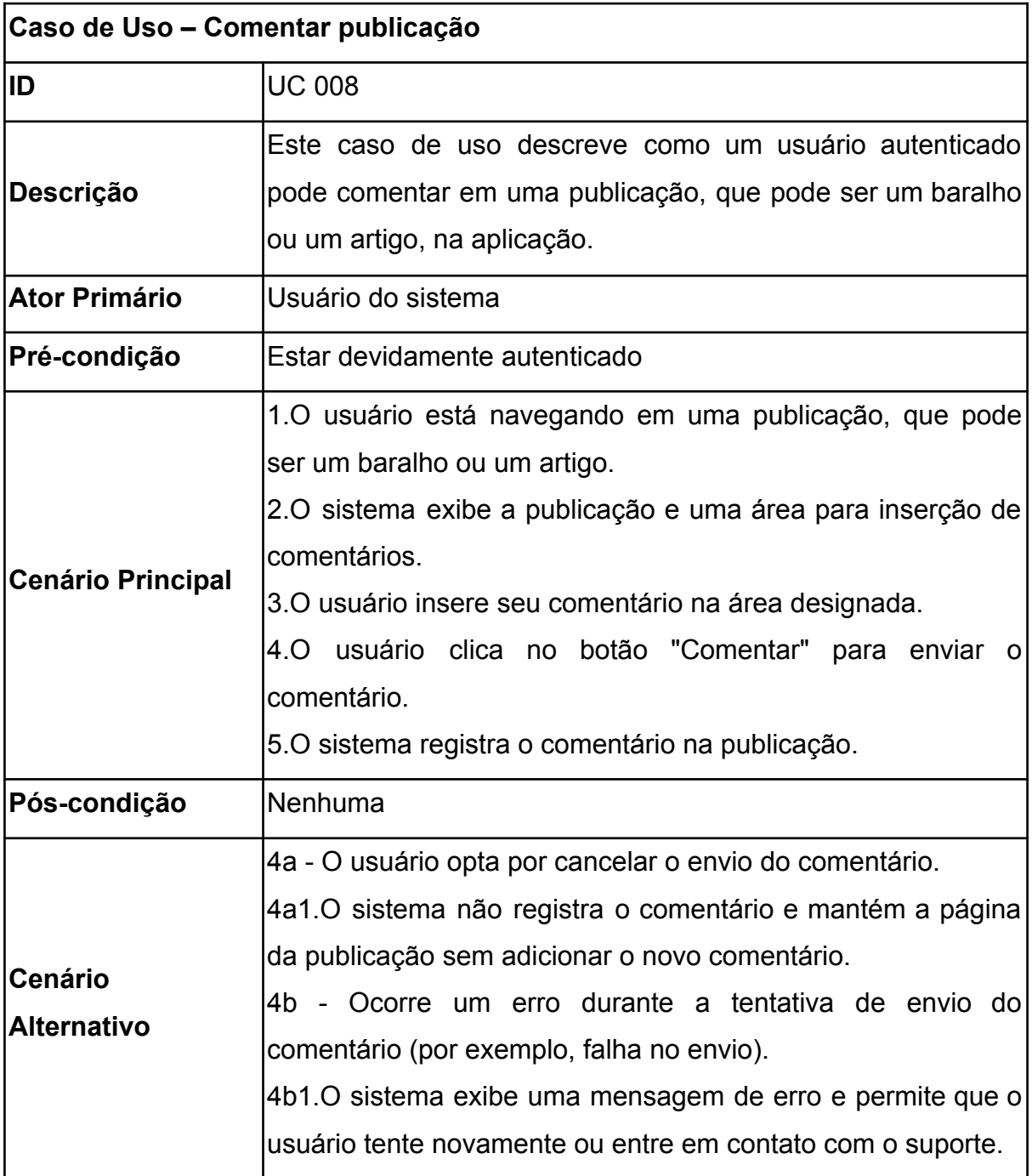

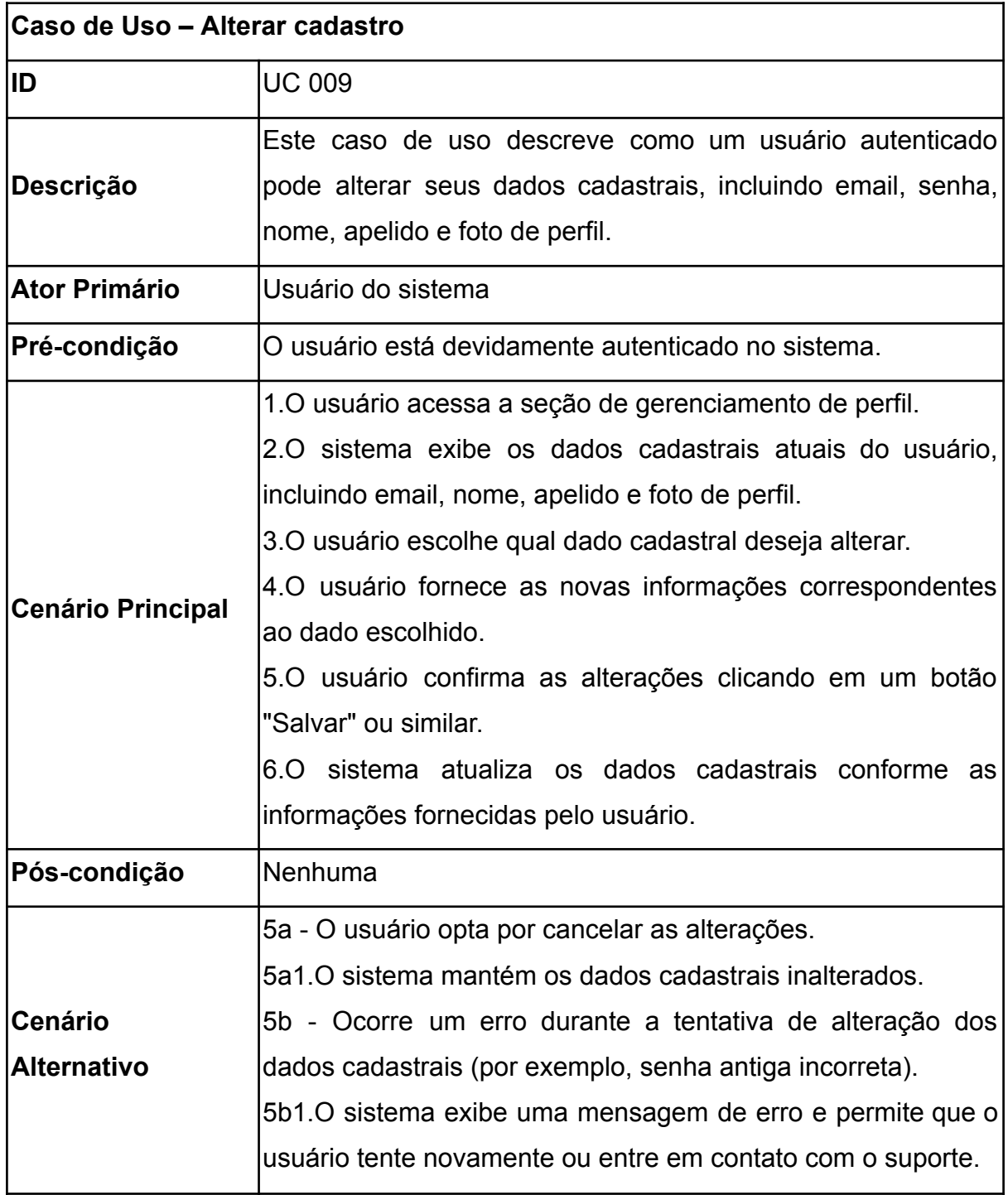

# Quadro 12 - Excluir baralho

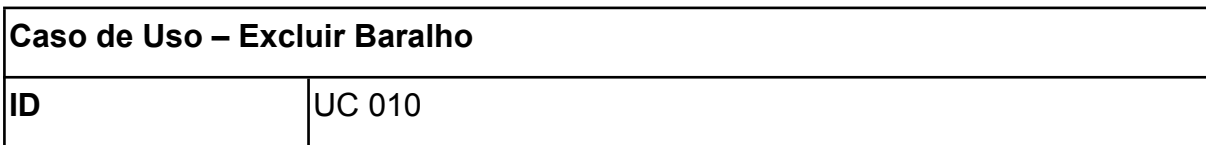

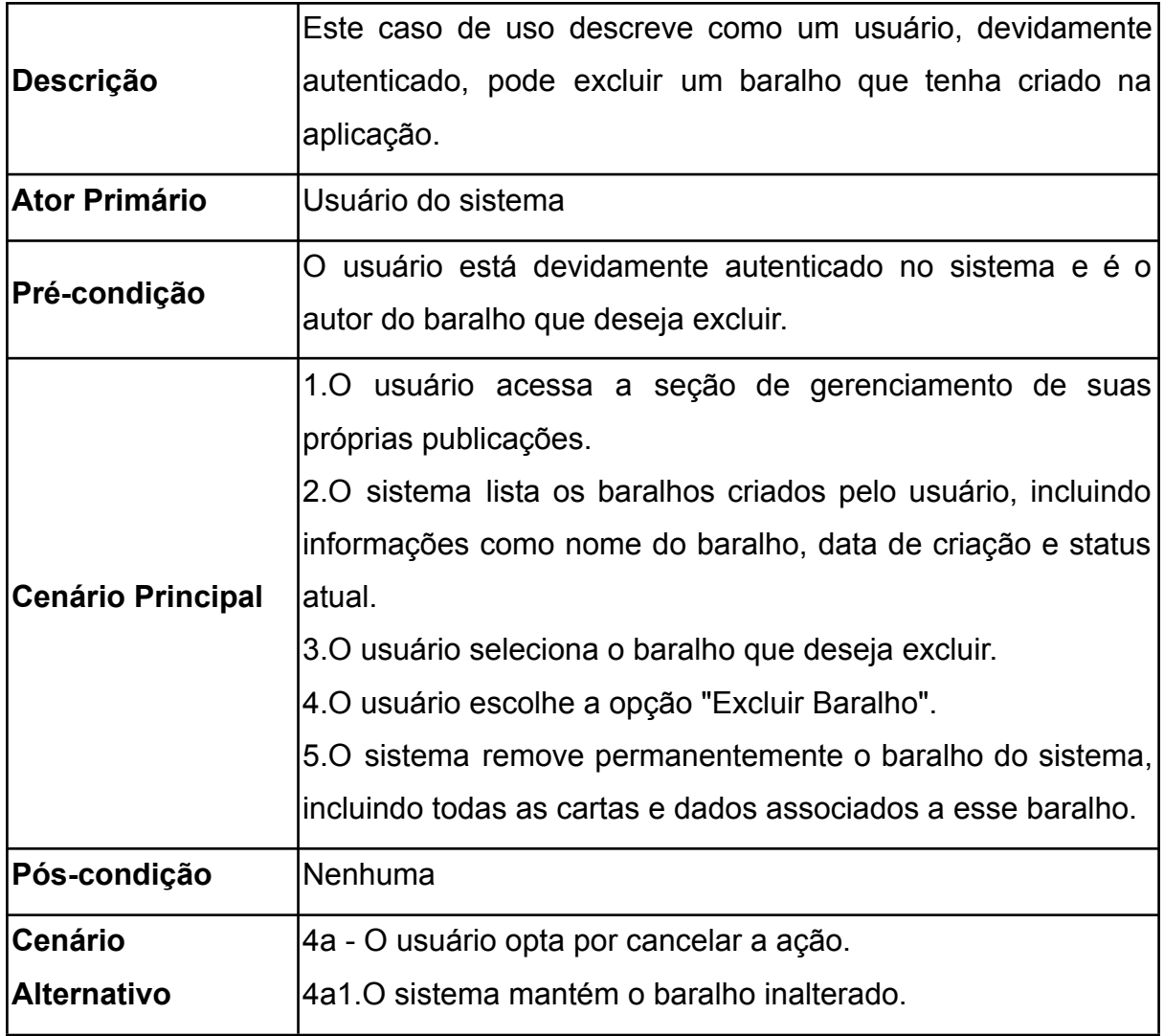

Quadro 13 - Excluir artigo

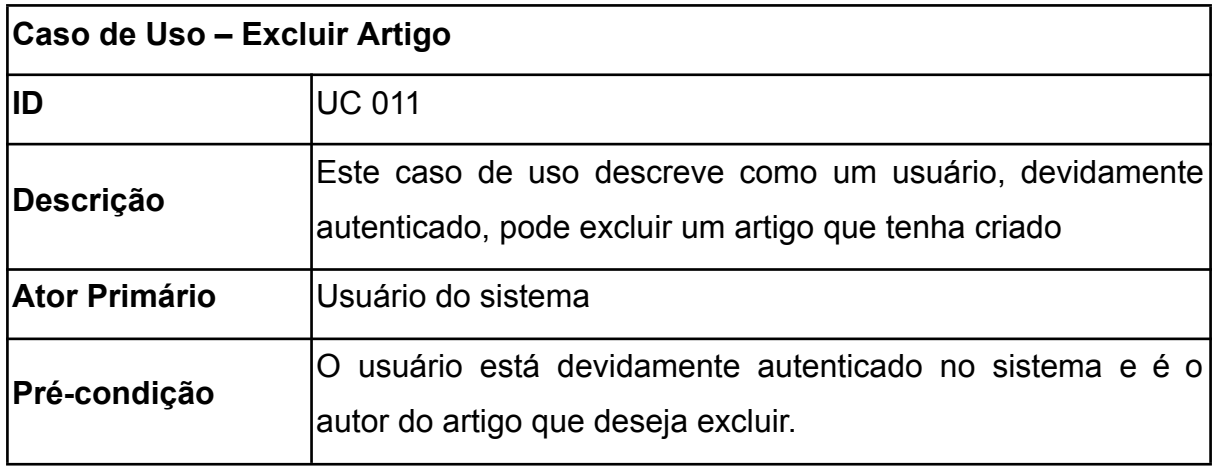

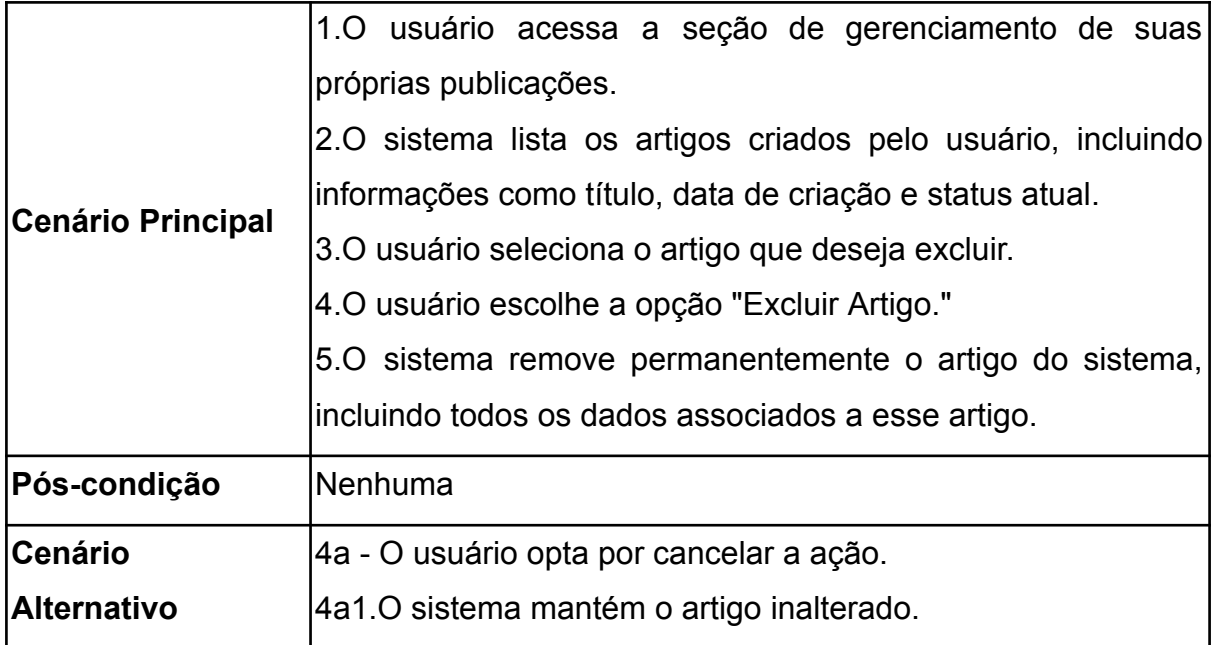

Quadro 14 - Editar artigo

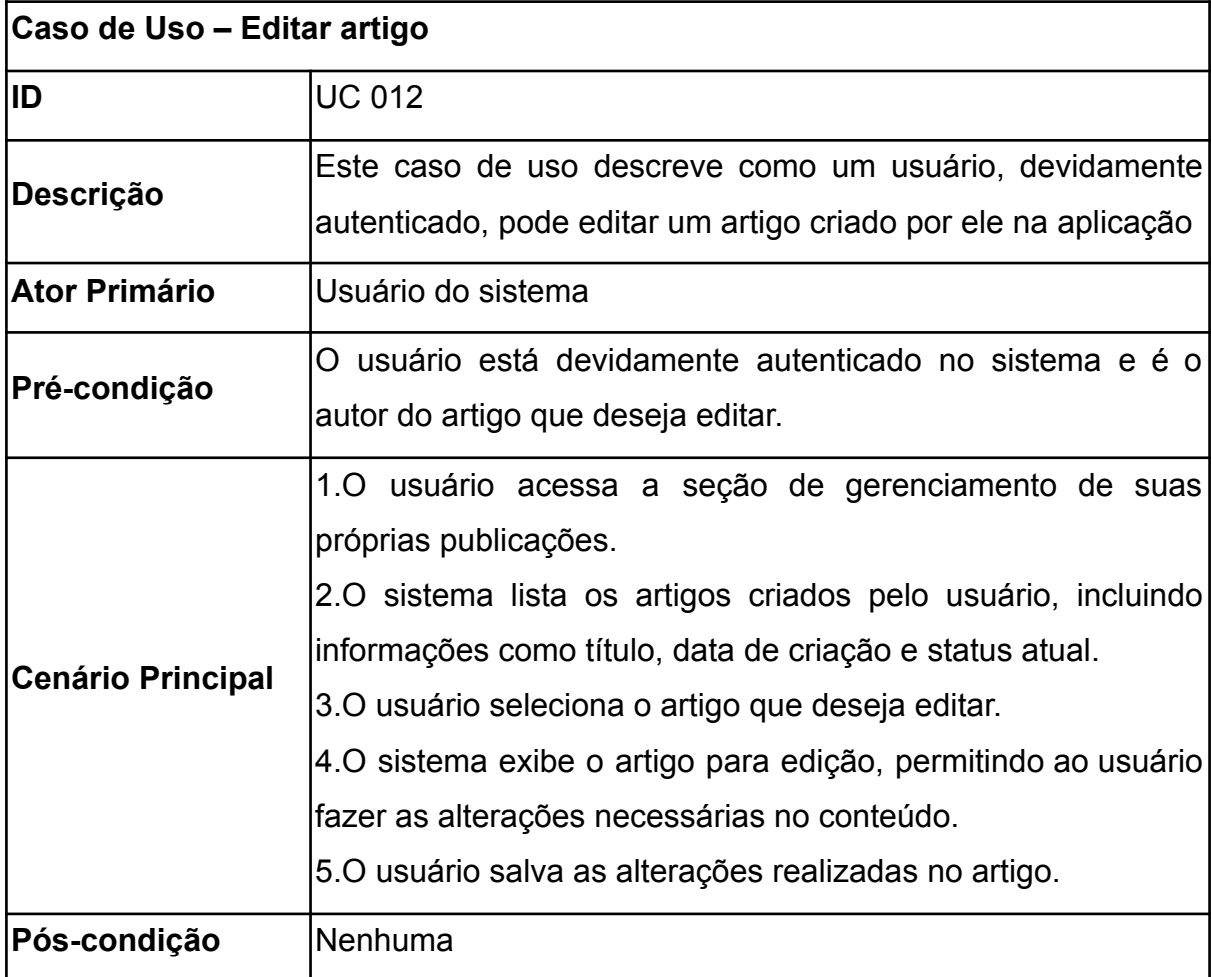

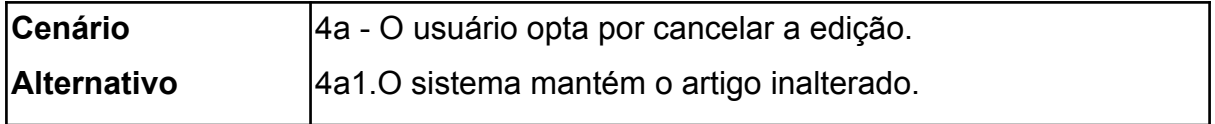

Quadro 15 - Editar baralho

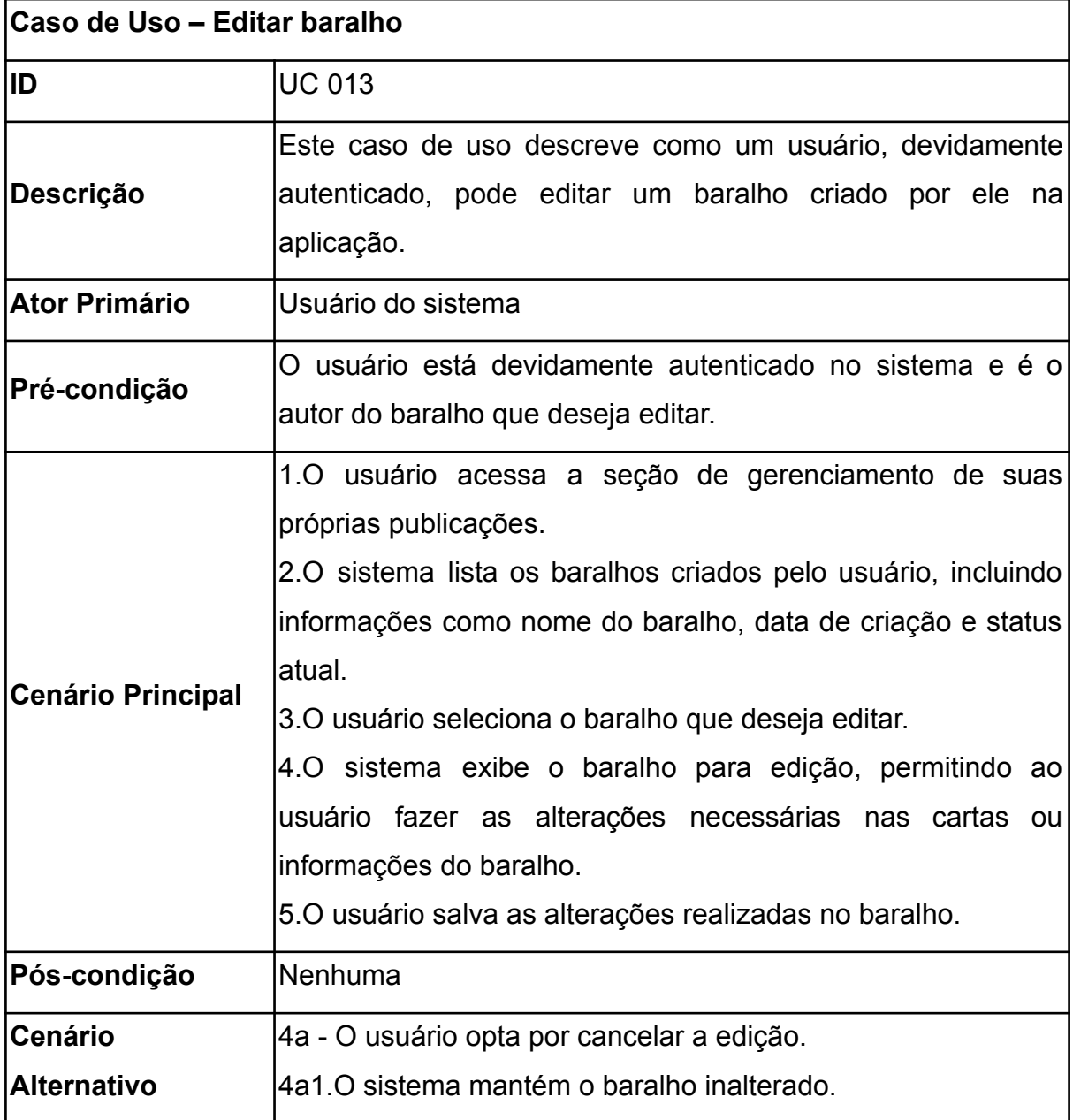

Quadro 16 - Gerenciar publicações

**Caso de Uso – Gerenciar publicações**

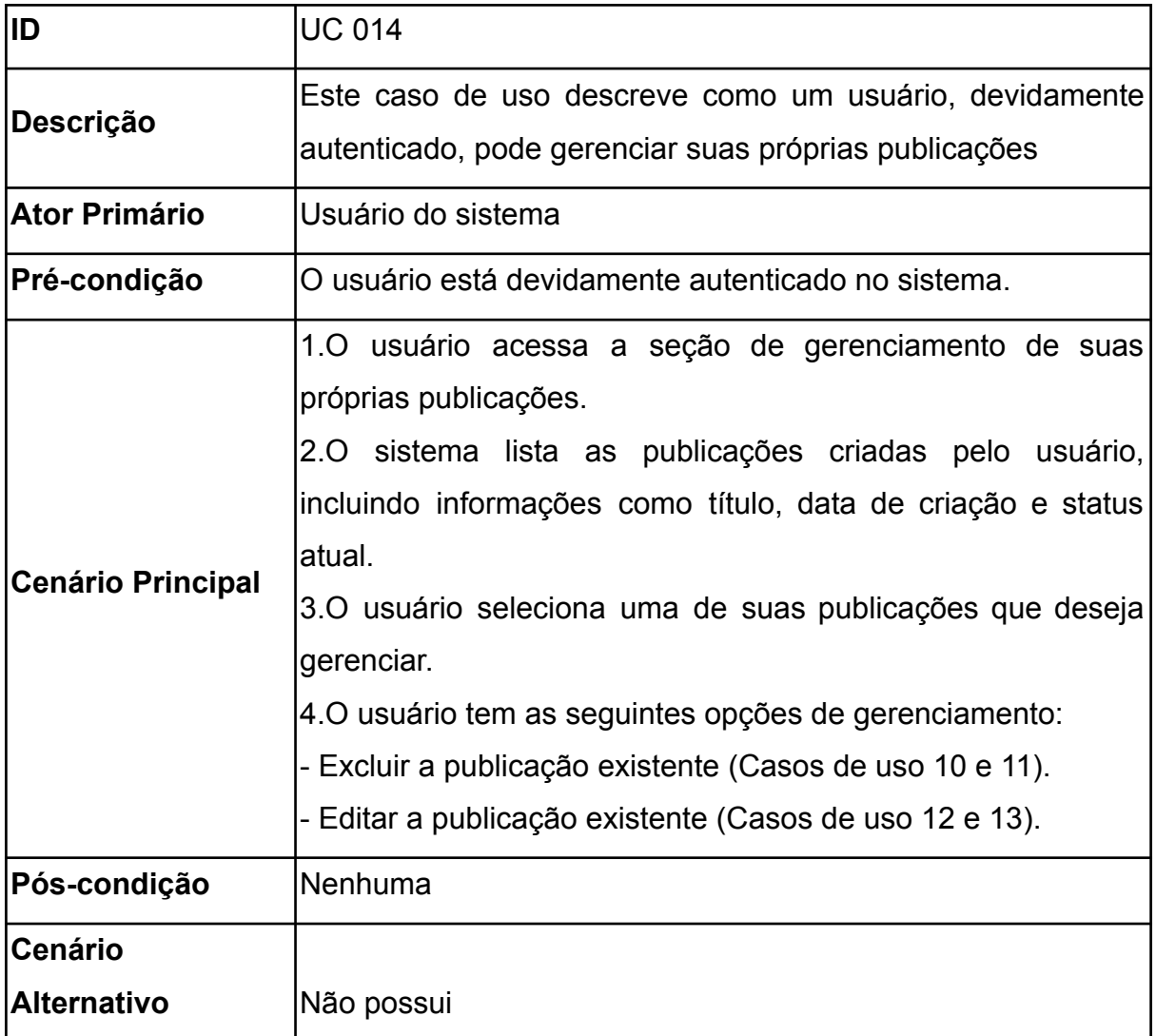

Quadro 17 - Realizar autenticação (Administrador)

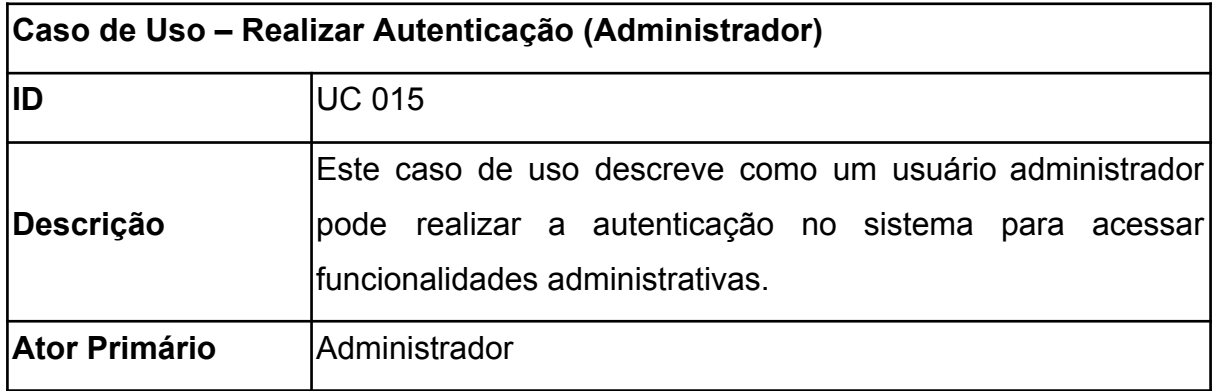

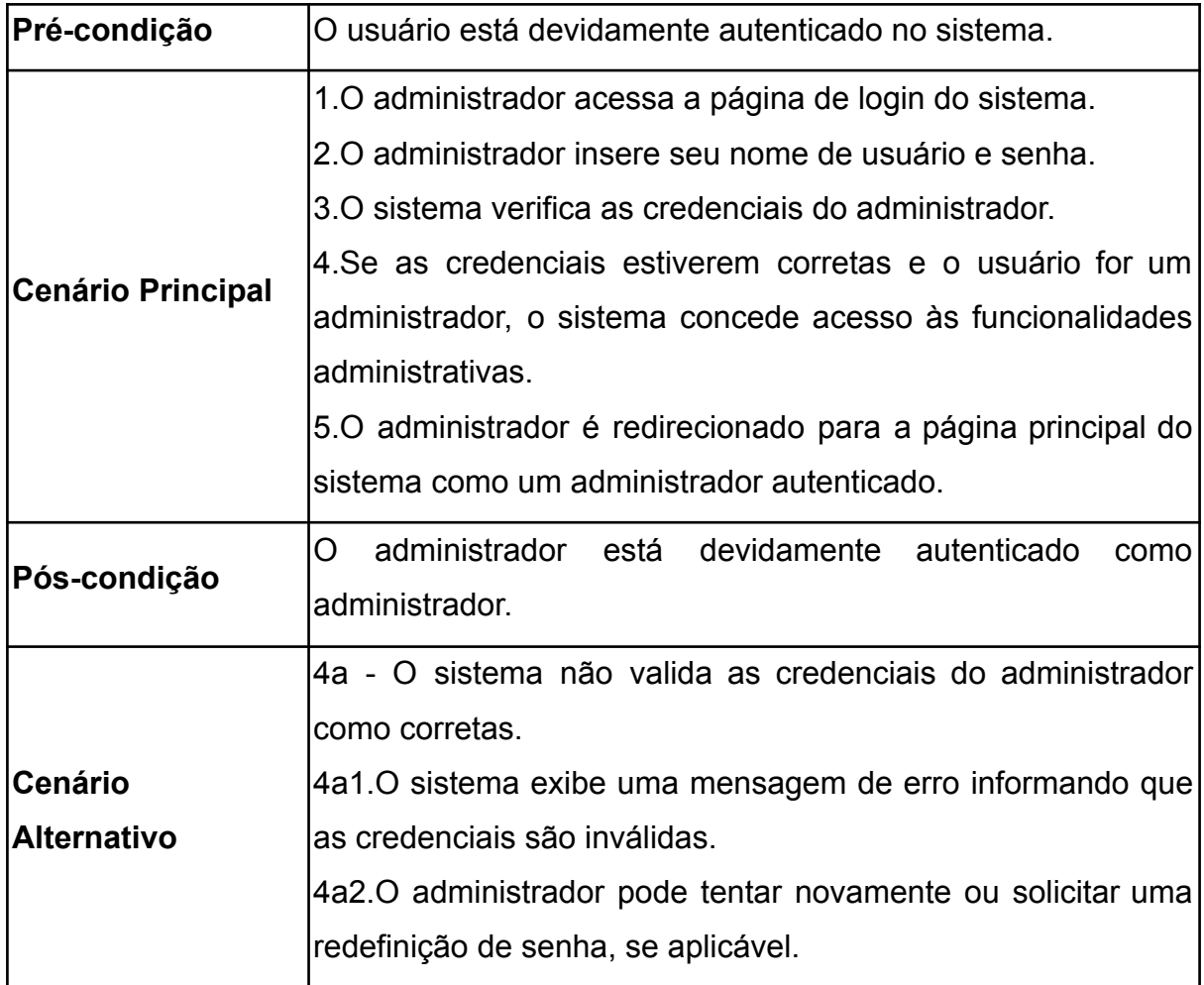

# Quadro 18 - Gerenciar usuários

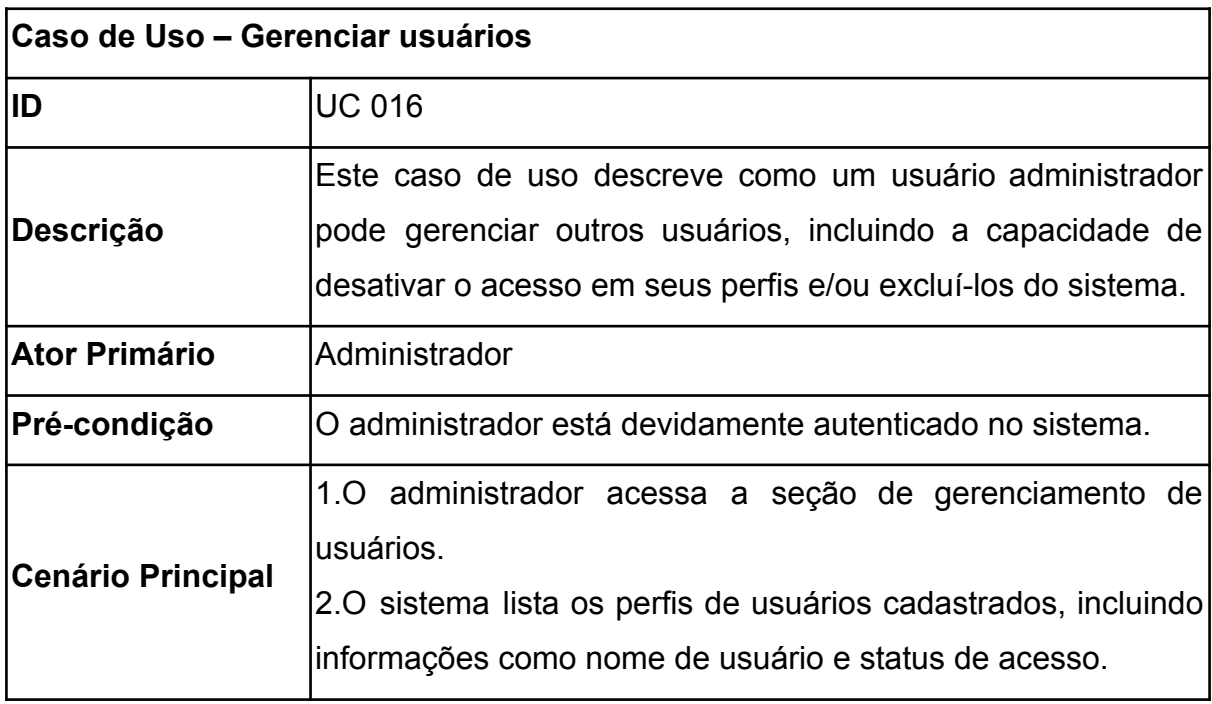

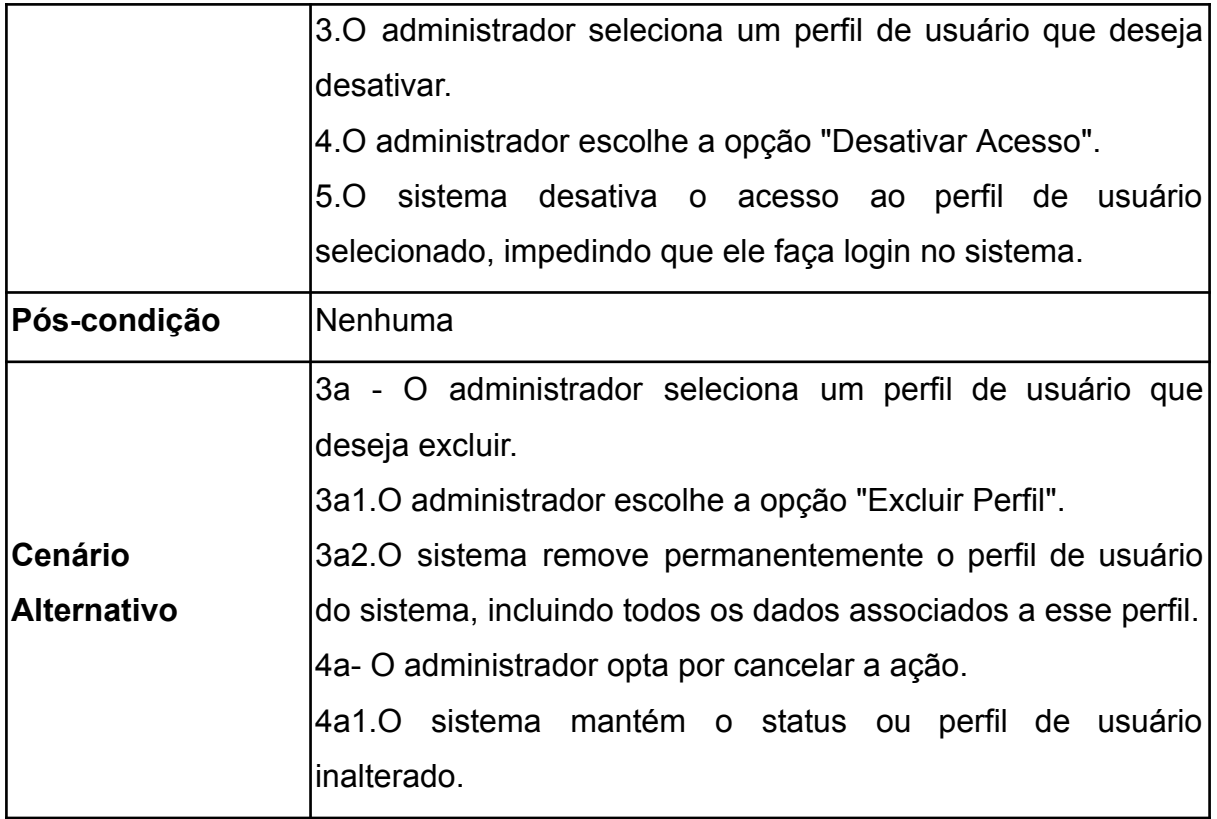

Quadro 19 - Excluir artigo (Administrador)

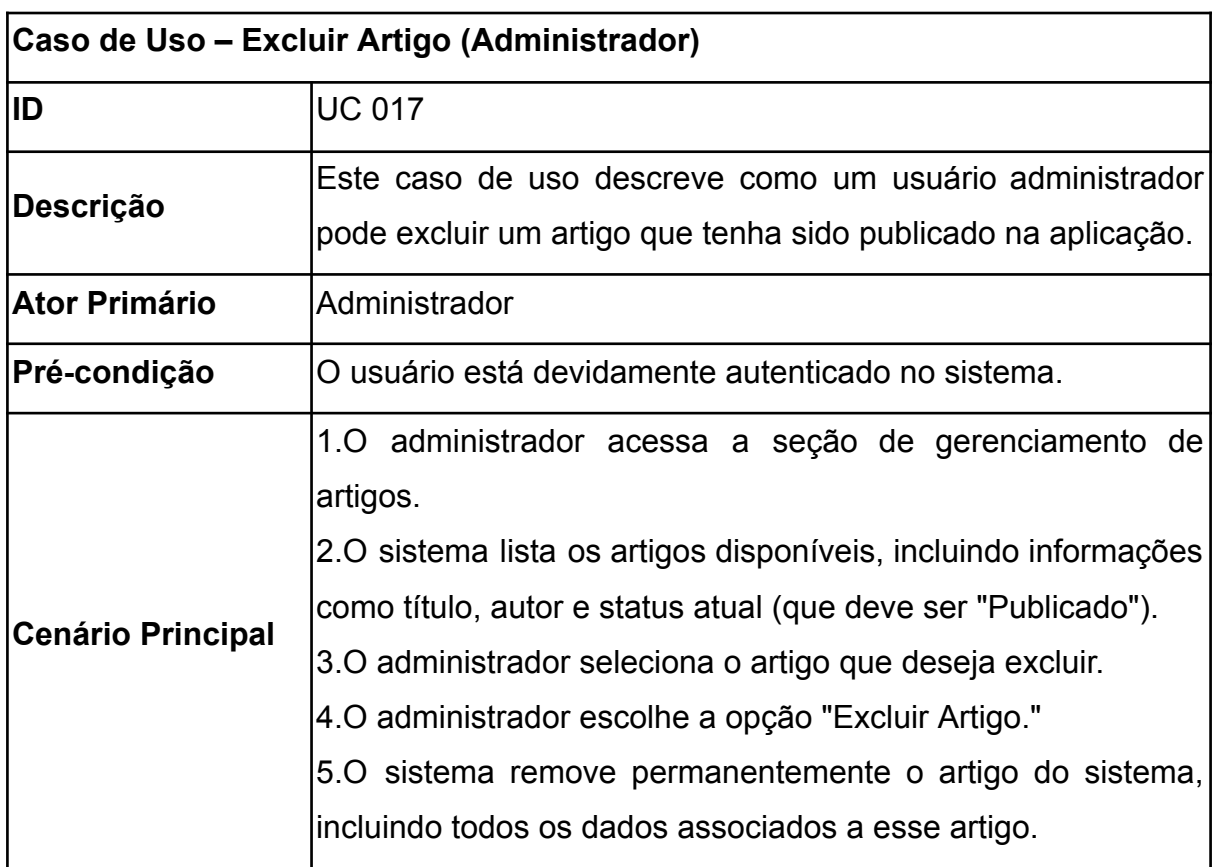

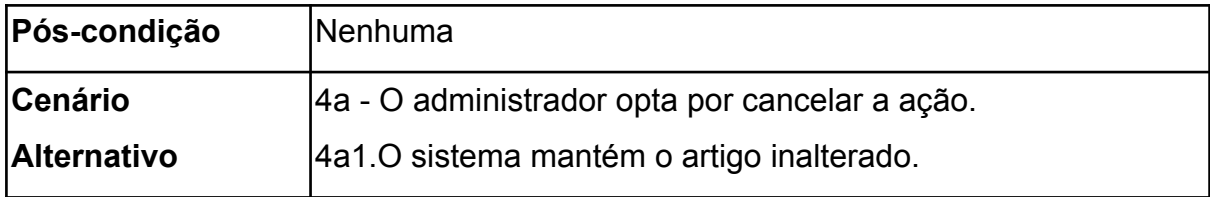

Quadro 20 - Excluir baralho (Administrador)

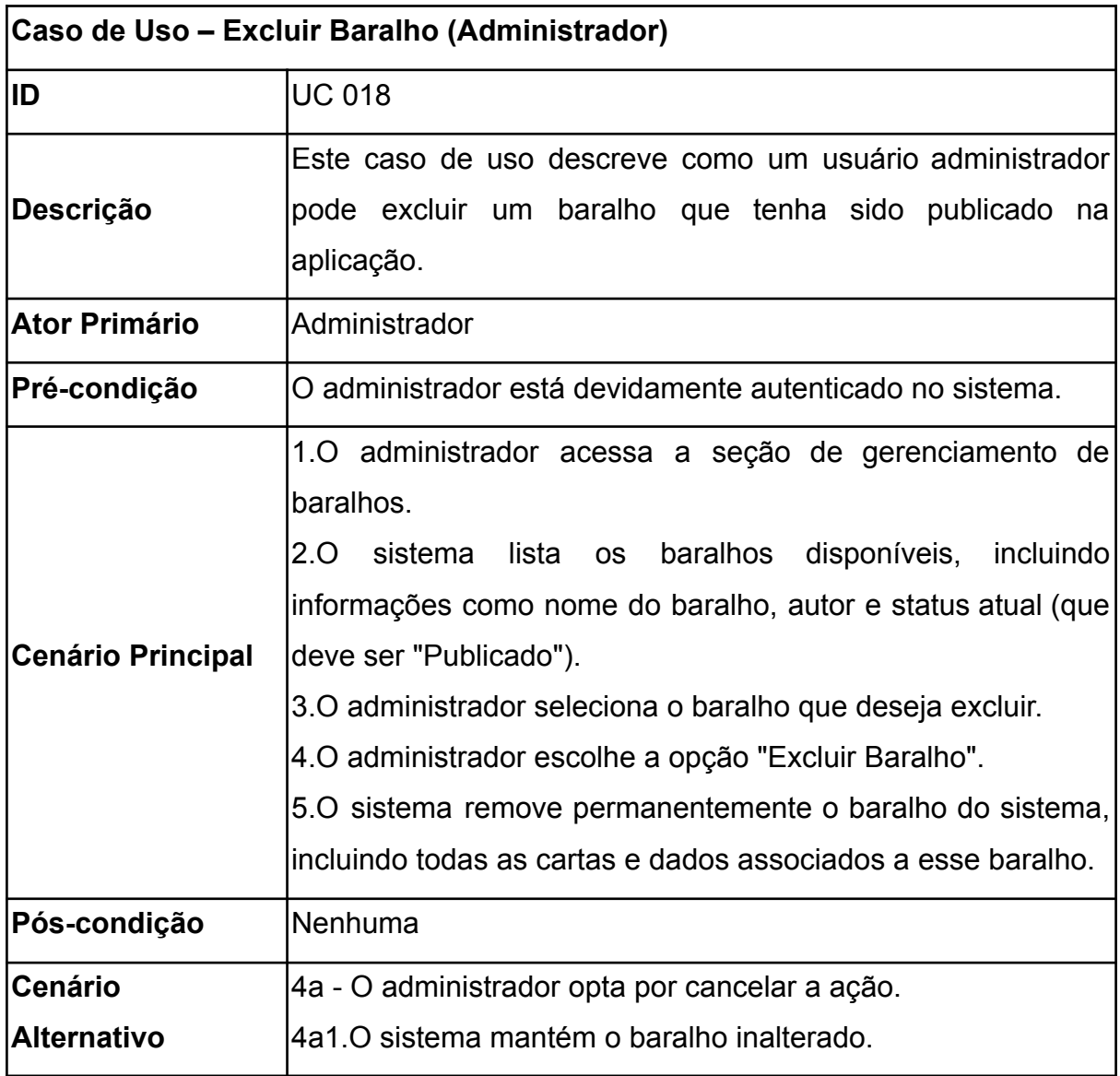

Quadro 21 - Alterar status de artigo.

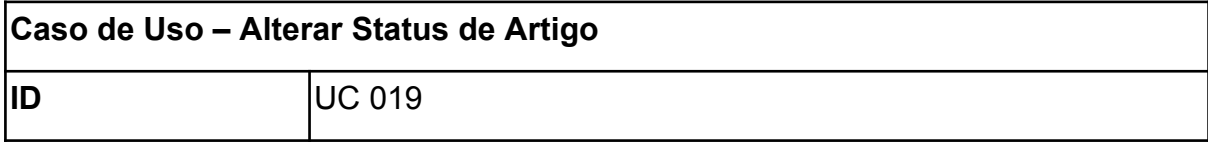

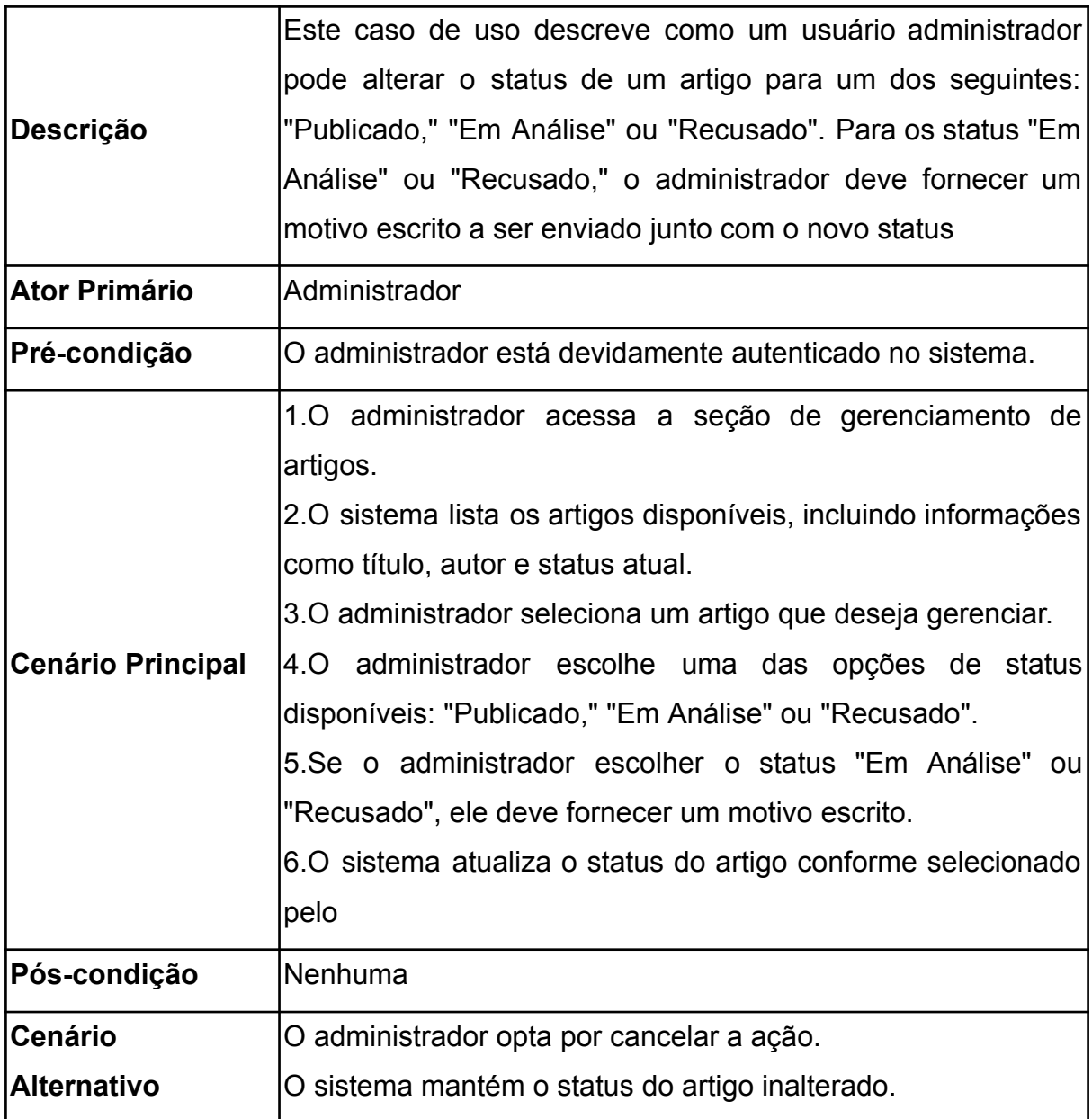

Quadro 22 - Gerenciar publicações (Administrador)

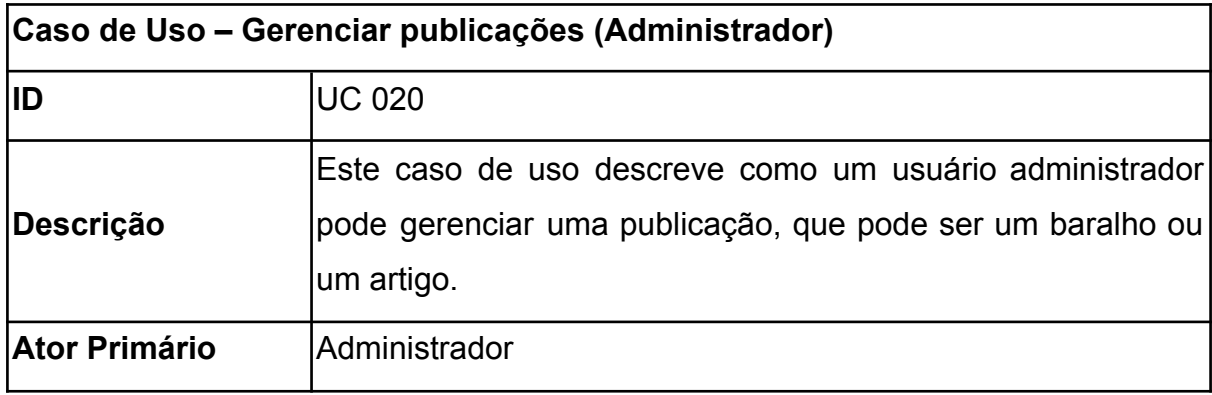

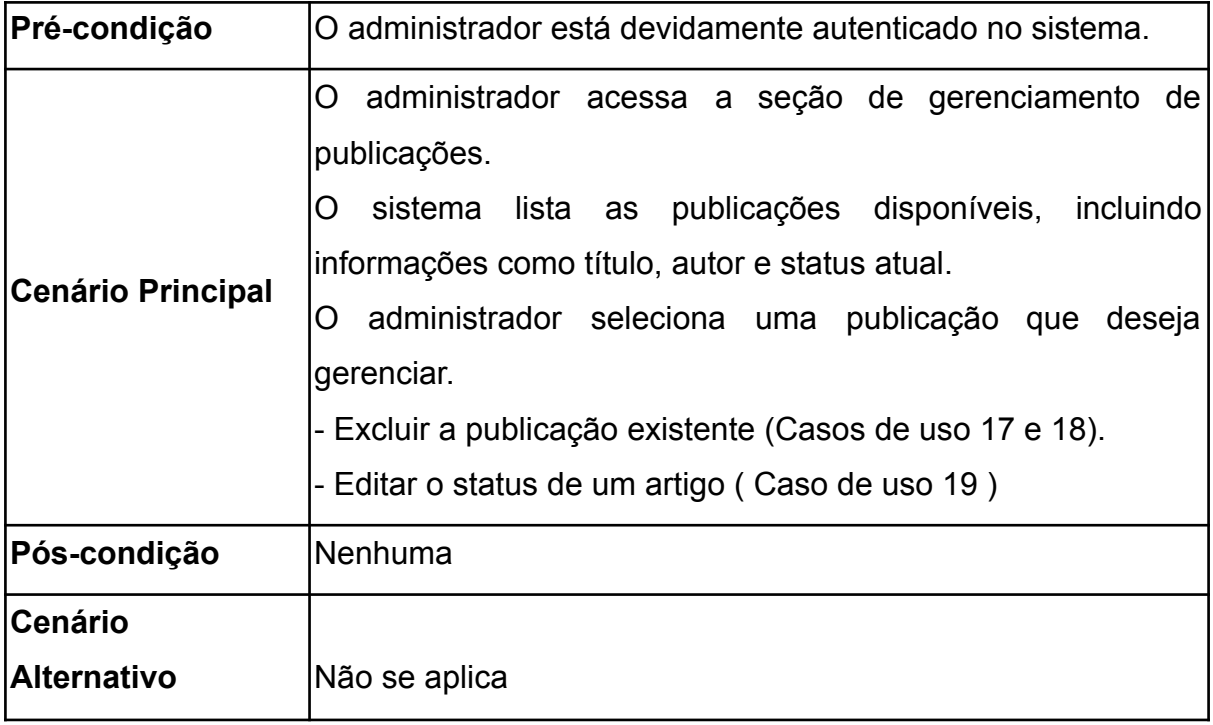

3.7 Diagrama Entidade Relacionamento

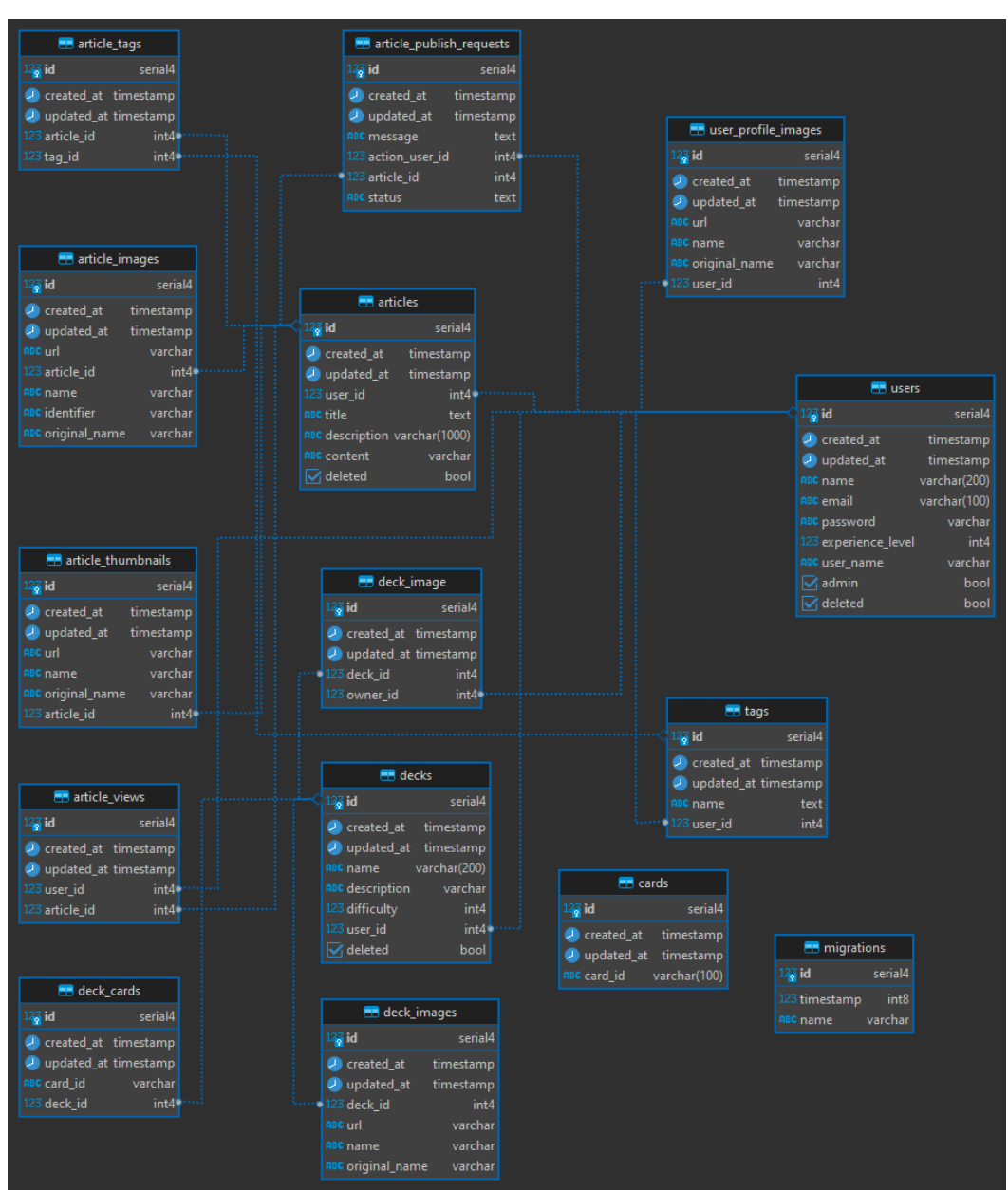

# **Figura 5** - Diagrama Entidade Relacionamento (DER)

Fonte: desenvolvido pelos autores

## **4.Ferramentas e Métodos ou desenvolvimento**

### 4.1 Ferramentas

a) Figma: Utilizado na elaboração dos protótipos das telas, com a adoção da licença MIT (Figma, 2023). Essa escolha foi respaldada por diversos fatores. Primeiramente, a plataforma foi preferida devido à elevada familiaridade dos membros da equipe com suas funcionalidades e interface. Além disso, o

Figma se destaca pela sua ampla disponibilidade de recursos, tutoriais e informações que facilitam significativamente sua utilização. Isso garante que nossa equipe possa aproveitar ao máximo essa poderosa ferramenta no processo de desenvolvimento.

- b) Visual Studio Code: IDE (Integrated Development Environment) amplamente reconhecida e apreciada. Nossa escolha se deve à sua versatilidade e à vasta coleção de plugins disponíveis, que enriquecem significativamente o ambiente de desenvolvimento. A diversidade de recursos oferecidos pelo Visual Studio Code é um ativo importante para nossa equipe, pois ajuda a agilizar o processo de desenvolvimento e a melhorar a produtividade.
- c) Next Js: Framework frontend que utiliza o React JS como biblioteca de UI. Essa escolha permite a criação de interfaces de usuário de alta qualidade e altamente interativas. O Next Js se destaca por sua capacidade de desenvolver aplicações web de forma eficiente, usando JavaScript. Isso nos permite fornecer aos nossos usuários uma experiência agradável e responsiva.
- d) Firebase Storage: O Firebase Storage é um serviço de armazenamento em nuvem oferecido pelo Firebase, uma plataforma de desenvolvimento de aplicativos móveis e da web desenvolvida pela Google. O Firebase Storage é projetado especificamente para armazenar, servir e gerenciar arquivos e mídia, como imagens, vídeos, áudios e documentos, em aplicativos móveis e da web. A escolha dessa ferramenta se deu em virtude de sua simplicidade de uso e integração ao código, além de ser altamente confiável para o armazenamento das imagens necessárias para o projeto.
- e) RabbitMQ: RabbitMQ é um sistema de mensagens de código aberto (open-source) que atua como um middleware de mensagens. Ele é projetado para ser uma plataforma de mensagens confiável e escalável, utilizada para transmitir e receber mensagens entre aplicativos e sistemas distribuídos. O RabbitMQ é amplamente empregado em arquiteturas de microsserviços e

sistemas distribuídos para comunicação assíncrona. Essa ferramenta foi selecionada devido à sua facilidade de utilização e integração no código do projeto, além de ser rápida e eficiente para situações que requerem uma fila de mensagens para serem processadas de forma síncrona e de acordo com a disponibilidade da aplicação, uma vez que essas mensagens não precisam ser processadas em tempo real, ganhando assim desempenho na aplicação.

- f) Visual Studio Code: Trata-se de um editor de código utilizado para desenvolver todo o código contido na aplicação. A escolha se baseou na familiaridade prévia com a ferramenta, bem como na extensa biblioteca de extensões que a integram com diversos softwares, auxiliando no desenvolvimento de software, como o Docker, por exemplo.
- g) Docker: Docker é uma plataforma de código aberto que facilita a criação, implantação e execução de aplicativos em contêineres. Os contêineres são unidades de empacotamento de software que incluem o código, suas dependências e configurações, permitindo que os aplicativos sejam executados de maneira consistente em diferentes ambientes, como desenvolvimento, teste e produção. A escolha dessa ferramenta se deu devido à sua capacidade de simplificar o desenvolvimento e simplificar a instalação das ferramentas necessárias para o funcionamento do software, como banco de dados, RabbitMQ, entre outros, além de proporcionar flexibilidade na distribuição dos recursos do servidor de maneira simples e rápida de configurar.
- h) Node.js: Node.js é uma plataforma de código aberto que permite aos desenvolvedores criar aplicativos de servidor e executar código JavaScript no lado do servidor. Ela é construída sobre a engine V8 JavaScript da Google, a mesma engine que alimenta o navegador Chrome, mas é projetada para ser executada em ambientes de servidor. A escolha dessa ferramenta se deve à familiaridade prévia com ela e também porque a stack utilizada para o

desenvolvimento do front-end foi totalmente baseada em JavaScript. Portanto, optamos por usar a mesma linguagem no lado do servidor para facilitar a manutenção do código. Além disso, o Node.js acelera significativamente o desenvolvimento da API devido à sua facilidade de configuração.

- i) TypeScript: TypeScript é uma linguagem de programação de código aberto desenvolvida pela Microsoft que estende o JavaScript adicionando recursos de tipagem estática e outros recursos de linguagem. É frequentemente referido como um superset do JavaScript, o que significa que todo código JavaScript válido também é código TypeScript válido. No entanto, o TypeScript oferece vantagens adicionais sobre o JavaScript, tornando-o uma escolha popular para desenvolvedores que desejam melhorar a qualidade, segurança e manutenção de seus projetos de software. Optamos pelo uso do TypeScript devido à sua capacidade de adicionar tipagem forte à linguagem JavaScript, evitando assim muitos bugs e problemas durante o desenvolvimento do software, além de aumentar a manutenção do código.
- j) Express.js: Express.js é um framework web de código aberto para Node.js. Ele é projetado para simplificar o desenvolvimento de aplicativos web e APIs (Application Programming Interfaces) em Node.js, oferecendo uma variedade de recursos e funcionalidades que facilitam a criação de aplicativos web de forma rápida e eficiente. Essa ferramenta foi escolhida porque acelera as fases do desenvolvimento do software ao simplificar muitas partes do desenvolvimento de uma API, além de fornecer um sistema de roteamento completo e uma forma simples de tratamento dos erros da API.
- k) TypeORM: TypeORM é um Object-Relational Mapping (ORM) de código aberto para TypeScript e JavaScript (ECMAScript). É uma biblioteca que permite aos desenvolvedores interagir com bancos de dados relacionais usando objetos e classes em vez de escrever consultas SQL manualmente. O TypeORM simplifica o acesso a bancos de dados e a manipulação de dados, tornando o desenvolvimento de aplicativos com bancos de dados

relacionais mais fácil e produtivo. Esta ferramenta foi escolhida devido à facilidade de uso e integração com o banco de dados escolhido, bem como por simplificar a criação das queries, uma vez que essa biblioteca disponibiliza várias abstrações para essa finalidade.

- l) PostgreSQL: Frequentemente abreviado como "Postgres," o PostgreSQL é um sistema de gerenciamento de banco de dados relacional de código aberto (RDBMS). É conhecido por ser um dos bancos de dados relacionais mais poderosos, robustos e extensíveis disponíveis, sendo amplamente utilizado em uma variedade de aplicativos, desde pequenos projetos pessoais até grandes sistemas empresariais. A escolha desse banco de dados se deu devido à facilidade de instalação e uso, além de sua robustez.
- m) pokemontcg.io: O pokemontcg.io é uma API pública que reúne uma base de dados sobre cartas, sets, coleções e muito mais relacionados ao jogo de cartas Pokémon TCG. Essa ferramenta foi selecionada porque disponibiliza todas as informações necessárias para o site sobre as cartas e coleções, além de possuir SDKs que facilitam a integração com o código da aplicação. Além disso, ela possui um mecanismo robusto de busca.

### 4.2 Métodos ou Desenvolvimento

A linguagem de programação escolhida para o desenvolvimento do back-end foi o JavaScript, utilizando o TypeScript para adição de tipagens. Essa linguagem foi escolhida devido à sua facilidade de uso e ao fato de já estar sendo utilizada no desenvolvimento do front-end, o que possibilitou manter o projeto inteiro dentro de um único ecossistema de linguagem, melhorando assim o desenvolvimento e a manutenção do código. Além disso, o Node.js foi utilizado em conjunto com o framework Express.js para criar o código que roda no lado do servidor, sendo responsável pela criação do servidor HTTP e pelo gerenciamento do roteamento da API.

Para o front end da aplicação, foi utilizado o framework Next JS fazendo uso do TypeScript. Next JS para a criação das interfaces utiliza React. Dentro desta aplicação os itens desenvolvidos foram componentes para a melhor adaptação e reaproveitamento de elementos, visto que, todo o layout das interfaces mantinham um padrão para atender a consistência do design escolhido.

Dentro das cores escolhidas para a aplicação, a paleta foi baseada em duas paletas de sistemas de design, o Material Design e o Daisy UI. As cores baseiam-se nas cores de estado do Material, possuindo cores para status de erro, sucesso, confirmação e avisos, juntamente com cores básicas como, primárias, secundárias, acentuais e sistêmicas.

A opção de framework escolhido foi o Next JS devido a experiências anteriores dos envolvidos com a plataforma, juntamente com sua capacidade surpreendente de se adaptar a análises de SEO (Search Engine Optimization), o que é vital para uma aplicação com intuitos informativos, já o sistema de pastas e organização de arquivos utilizados no front end baseiam-se nos conceitos de Clean Architecture (MARTIN, 2019) e SOLID (MARTIN, 2011).

### 4.2.1 Estrutura das pastas (Back end)

A estruturação das pastas do projeto foi organizada de acordo com as necessidades de desenvolvimento, sem seguir uma convenção específica. As pastas foram separadas em "database" (que contém a conexão com o banco de dados e suas configurações, além de todas as migrações criadas), "entities" (que contém todas as entidades do projeto), "helpers" (onde ficam todos os arquivos com funcionalidades para auxiliar o desenvolvimento), "interfaces" (que contêm os arquivos das interfaces utilizadas) e "main" (que contém toda a lógica e rotas do projeto, sendo subdividida em pastas separadas por entidade e, dentro delas, separadas por casos de uso). Veja um exemplo na imagem abaixo:

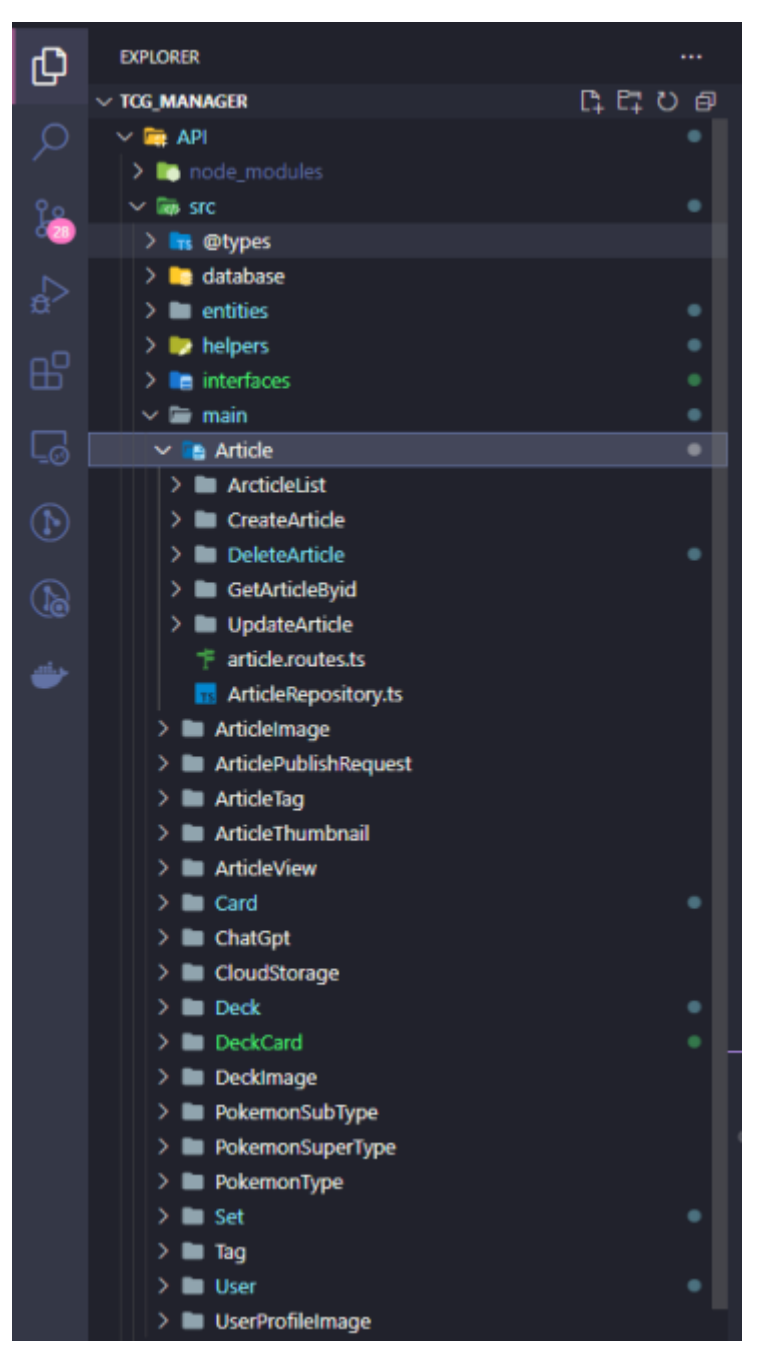

Fonte: Desenvolvido pelos autores

Logo em seguida, temos a pasta "middlewares" (que contém os middlewares utilizados nas rotas) e "queues" (que contém os arquivos relacionados às filas de mensagens do projeto).

O desenvolvimento da API começou com a modelagem das entidades, que foram planejadas durante as reuniões de alinhamento e idealização do projeto. Todas as entidades foram modeladas utilizando decoradores da biblioteca TypeORM. Veja um exemplo da entidade "user" na imagem abaixo:

```
@Entity('users')
     export class User
         @PrimaryGeneratedColumn()
         id: number;
10
         @CreateDateColumn()
         created at: Date;
         @UpdateDateColumn()
         updated at: Date;
         @Column({ nullable: false, unique: true })
         user name: string;
         @Column({ type: 'varchar', length: '200', nullable: false })
\overline{21}name: string:
         @Column({ type: 'varchar', length: '100', nullable: false, unique: true })
         email: string;
25
         @Column({ type: 'varchar', nullable: false, select: false })
         password: string;
         @Column({ nullable: false, default: false })
         admin: boolean;
30
         @Column({ nullable: false, default: false })
         deleted: boolean;
         \phiOneToMany(() => Deck, deck => deck.user)
         created_decks: Deck[];
         @OneToMany(() => Article, article => article.user)
         created articles: Article[];
         @OneToOne(() => UserProfileImage, userProfileImage => userProfileImage.user)
         profile_image: UserProfileImage;
     Ъ.
```

```
Figura 7
```
### Fonte: Desenvolvido pelos autores

Nesse arquivo de modelagem de entidades, são definidas todas as propriedades dos campos, suas tipagens, limites de caracteres e se os campos podem ser nulos ou não. Além disso, são definidas todas as relações com outras entidades.

Após a modelagem das entidades, o desenvolvimento dos casos de uso foi iniciado, incluindo listagens, criação de entidades, edição, etc. Todos esses casos de uso foram organizados na estrutura de pastas dentro da pasta "main", onde estão agrupados todos os casos de uso de todas as entidades. Nessa etapa do desenvolvimento, os repositórios das entidades também foram criados, contendo os métodos relacionados à camada de banco de dados da aplicação, como queries específicas para listagem, criação e edição das entidades às quais o repositório

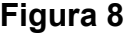

| 4  | export const ArticleRepository = AppDataSource.getRepository(Article).extend({ |  |  |
|----|--------------------------------------------------------------------------------|--|--|
| 5  |                                                                                |  |  |
| 6  | async getArticleById(id: number): Promise <article> {{</article>               |  |  |
|    | const article = await this.findOne $({}$                                       |  |  |
| 8  | where: $\{ id: id \}$ ,                                                        |  |  |
| 9  | $relations: \{$                                                                |  |  |
| 10 | images: true                                                                   |  |  |
| 11 |                                                                                |  |  |
| 12 | $\}$ );                                                                        |  |  |
| 13 |                                                                                |  |  |
| 14 | for (const image of article?.images!) {                                        |  |  |
| 15 | article?.content.replace(image.identifier, image.url);                         |  |  |
| 16 | Б                                                                              |  |  |
| 17 | You, 2 months ago • implement article routes                                   |  |  |
| 18 | return article!;                                                               |  |  |
| 19 |                                                                                |  |  |
| 20 | });                                                                            |  |  |

Fonte: Desenvolvido pelos autores

Nesse caso, devido à biblioteca TypeORM, ao utilizar o método getRepository(entidade).extend(), é possível obter todos os métodos genéricos fornecidos pelo repositório padrão do TypeORM, além de poder adicionar novos métodos, como mostrado na imagem acima. Essa biblioteca facilita o desenvolvimento ao criar queries automaticamente de forma simples e direta, eliminando a necessidade de escrever queries completamente cruas no código.

Durante o desenvolvimento do projeto, percebemos que todas as entidades precisam de uma rota de listagem com diversos filtros. Para agilizar o desenvolvimento e evitar a duplicação de código, foi criado um código de filtragem de entidades genérico. Esse desenvolvimento foi a parte mais complexa do projeto, pois precisava atender a todas as entidades do projeto, ser performático e validar campos válidos para busca. Veja um exemplo de uma rota de listagem utilizando essa listagem genérica na imagem abaixo:

| GET - http://localhost:3333/api/v1/deck?user.nome=antonios&relations=user |                                                            |                                         |  |
|---------------------------------------------------------------------------|------------------------------------------------------------|-----------------------------------------|--|
| Body $\blacktriangledown$                                                 | Auth $\blacktriangledown$                                  | Query Headers<br><b>Docs</b>            |  |
|                                                                           |                                                            |                                         |  |
| <b>200 OK</b>                                                             | 69.3 ms                                                    | 7.5 KB                                  |  |
| Preview $\blacktriangledown$                                              | Headers <sup>8</sup><br>Cookies <b>Cookies</b><br>Timeline |                                         |  |
| $4 -$                                                                     | ſ                                                          |                                         |  |
| 5                                                                         | "id" 12,                                                   |                                         |  |
| 6                                                                         | "created at": "2023-06-29T23:32:09.863Z",                  |                                         |  |
| $\overline{7}$                                                            | "updated_at": "2023-06-29T23:32:09.863Z",                  |                                         |  |
| 8                                                                         | "name": "deck-teste1",                                     |                                         |  |
| 9                                                                         | "description": null,                                       |                                         |  |
| 10                                                                        | "difficulty": 5,                                           |                                         |  |
| 11                                                                        | "deleted" false,                                           |                                         |  |
|                                                                           | "user" {<br>$12 -$                                         |                                         |  |
| 13                                                                        | " $id$ " 17,                                               |                                         |  |
|                                                                           | "created_at": "2023-04-07T05:21:49.053Z",<br>14            |                                         |  |
| 15                                                                        | "updated_at": "2023-04-18T02:55:12.086Z",                  |                                         |  |
| 16                                                                        | "user_name": "testeTrocs",                                 |                                         |  |
|                                                                           | "name": "antonios",<br>17                                  |                                         |  |
| 18                                                                        |                                                            | "email": "gabriel_lemos06@hotmail.com", |  |
|                                                                           | "experience_level": 0,<br>19                               |                                         |  |
|                                                                           | "admin" true,<br>20                                        |                                         |  |
| 21                                                                        |                                                            | "deleted" false                         |  |
| 22                                                                        | ٦.                                                         |                                         |  |

**Figura 9**

Fonte: Desenvolvido pelos autores

A rota recebe query parameters, onde cada parâmetro representa um campo de busca da entidade, e é possível passar o parâmetro "relations" para trazer a relação desejada juntamente com a entidade principal.

Outra necessidade identificada durante o desenvolvimento do projeto foi a contagem de visualizações dos artigos criados. No entanto, percebemos que, em situações de alto tráfego no site, essa rotina poderia gerar uma grande quantidade de escritas no banco de dados, comprometendo a performance da API. Para contornar esse problema, criamos uma fila de mensagens a serem processadas utilizando o RabbitMQ. Cada mensagem corresponde a uma visualização de um artigo. Além disso, foi criado um micro serviço que consome essa fila e registra as visualizações em um banco de dados não relacional, de acordo com a disponibilidade de processamento do micro serviço. O banco de dados não relacional foi escolhido devido à sua capacidade de receber um grande número de gravações sem perder a performance, uma vez que será utilizado apenas para essa finalidade. Veja um exemplo do processamento da mensagem na imagem abaixo:

### **Figura 10**

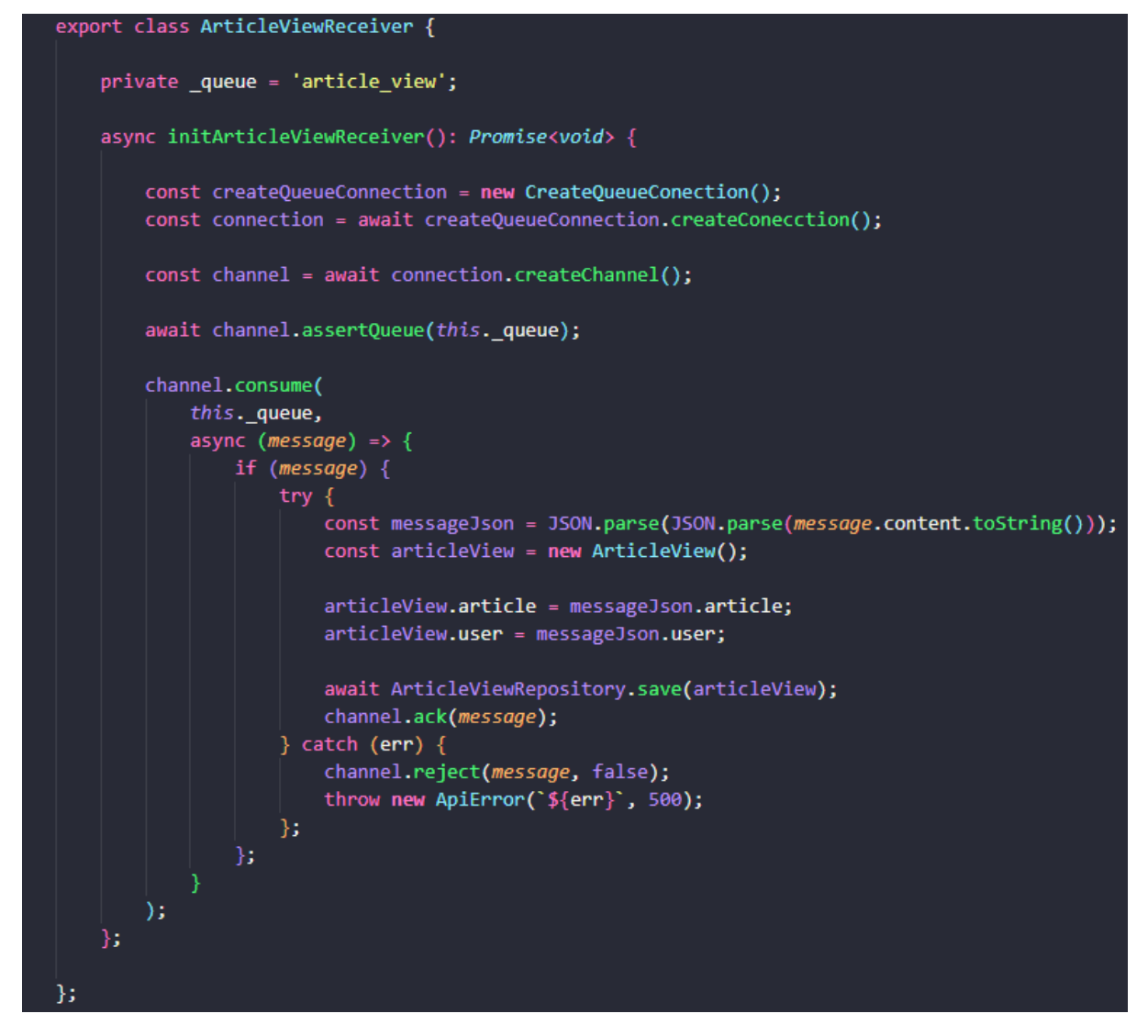

Fonte: Desenvolvido pelos autores

Durante a concepção do projeto, percebemos que seria necessário um método de armazenamento de imagens, já que seria amplamente utilizado por várias entidades do projeto. Atualmente, não é comum armazenar as imagens diretamente no banco de dados, devido ao processamento necessário para salvá-las no banco e ao aumento significativo do espaço em disco utilizado. Para resolver esse problema, optamos por uma solução performática: o Firebase

Storage, que é um sistema de armazenamento de mídia em nuvem oferecido pelo Firebase, uma plataforma desenvolvida pelo Google. Essa ferramenta facilita a integração com o código e é muito eficiente. Após o upload de uma imagem para o Firebase Storage, é gerada uma URL de visualização instantânea, que é armazenada no banco de dados para posterior acesso pelos usuários no front-end.

Para criar uma API confiável, é essencial ter um tratamento de erros eficiente que possa lidar com os erros da API de forma adequada e evitar falhas. Para isso, desenvolvemos um middleware para capturar todos os erros síncronos e assíncronos da aplicação. Nesse momento, também utilizamos a biblioteca "Express-async-errors" para lidar com os erros assíncronos sem a necessidade de usar blocos try/catch no código, agilizando o desenvolvimento e melhorando o tratamento de erros por parte da API. Veja um exemplo do middleware de erros abaixo:

**Figura 11**

const errorHandler = (error: Error & Partial<ApiError>, req: Request, res: Response, next: NextFunction) => { const statusCode = error.statusCode ?? 500; const errorMessage = error.statusCode ? error.message : 'Internal Server Error'; console.log('error: ' + error.message) return res.status(statusCode).json({ message: errorMessage });

Fonte: Desenvolvido pelos autores

### 4.2.2 Estrutura das pastas (Front end)

Para estruturar as pastas dentro do front end da aplicação foram aplicados os conceitos de Clean Architecture. Por mais que o front não necessite de uma organização tão complexa quanto essa, a fim de manter um padrão e facilitar a manutenção em casos futuros decidiu-se manter estes conceitos (figura 12).

Juntamente com todas essas novas diretrizes para os diretórios, foram aplicadas regras mais restritivas utilizando as bibliotecas disponibilizadas pelo ESLint, forçando um padrão de código específico em todos os arquivos.

O código da aplicação encontra-se dentro do diretório source, dentro dele, existem as seguintes divisões:

● Core: Para arquivos vitais para a estrutura, com informações sobre tipos de

erros, estruturas de dados e classes abstratas

- Data: Para implementações de repositórios onde os dados podem ser requisitados.
- Domain: Onde as regras de negócio, casos de uso e repositórios são estruturados.
- Factories: Neste diretório se localizam as funções que realizam as injecções de dependências dentro dos repositórios, obedecendo o princípio de Inversão de dependência do SOLID.
- Infra: Localizam-se os arquivos de serviço que foram implementados baseados em interfaces criadas na camada de serviço.
- Apresentação: Camada de apresentação, onde se localizam todos os arquivos referentes a acesso do usuário.
- Services: Onde os serviços são determinados para serem implementados posteriormente, aplicando o princípio de inversão de dependência.
- Utils: Arquivos de funções globais que podem ser usados em toda a aplicação em qualquer camada.

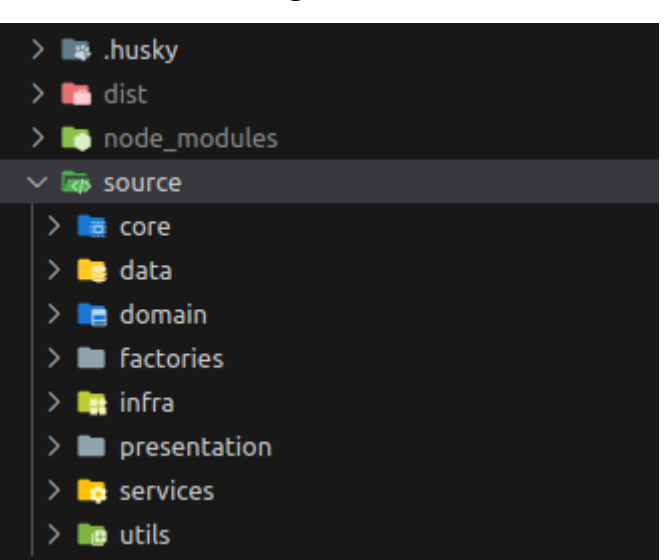

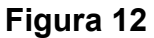

Fonte: Desenvolvido pelos autores

Por se tratar de um sistema de diretórios personalizados muitos arquivos estão mais separados e fragmentados do que o normal, entretanto, como estamos trabalhando com um framework que possui suas próprias diretrizes e especificações, mantemos alguns diretórios padrões do Next JS encapsulados dentro do diretório de apresentação.

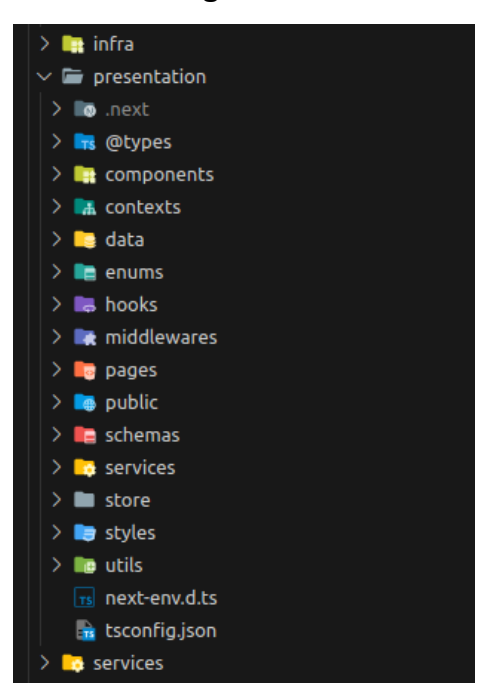

**Figura 13**

Fonte: Desenvolvido pelos autores

### **5 Resultados e discussão**

A aplicação TCG Manager adota uma abordagem de navegação não linear, permitindo aos usuários acesso direto a qualquer página a partir de qualquer ponto. Na página inicial (figura 14), encontramos um banner central que exibe informações oficiais, seguido por seções que apresentam baralhos e artigos mais visualizados.

Dentro do menu de navegação, os usuários não autenticados têm acesso apenas às páginas de visualização de conteúdo. As páginas de criação de publicações estão disponíveis exclusivamente para usuários autenticados, não sendo acessíveis por visitantes não autenticados.

As páginas de listagem (figura 15, figura 18 e figura 20) contam com recursos de busca e filtro, transformados em componentes para simplificar o desenvolvimento e manter uma consistência de design. O ambiente de visualização de cartas (figura 17) é modular, se adaptando para cada tipo de carta com suas especialidades. Por outro lado, as páginas de criação apresentam características únicas.

Para a criação de baralhos, foi desenvolvido um construtor de baralhos intuitivo, acessível e responsivo (figura 19) . Esse construtor permite aos usuários criar baralhos de forma rápida e eficaz, seguindo apenas alguns passos simples.

Na página de criação de artigos (figura 16), implementamos um editor de texto que converte todo o conteúdo em HTML usando o padrão WYSIWYG (What You See Is What You Get), que significa "O que você vê é o que você obtém". Isso significa que o texto se comporta como um documento HTML com tags semânticas, proporcionando uma experiência de edição mais flexível e fácil para os usuários.

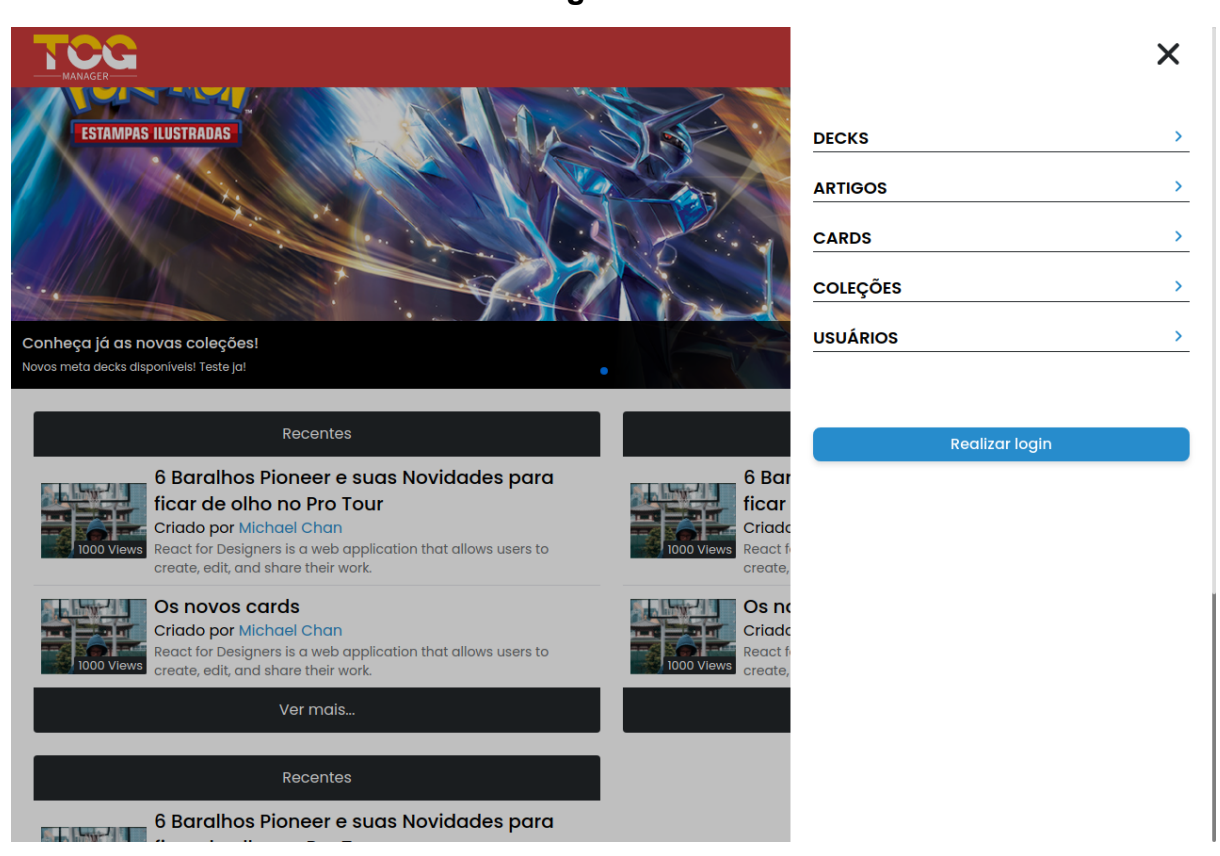

#### **Figura 14**

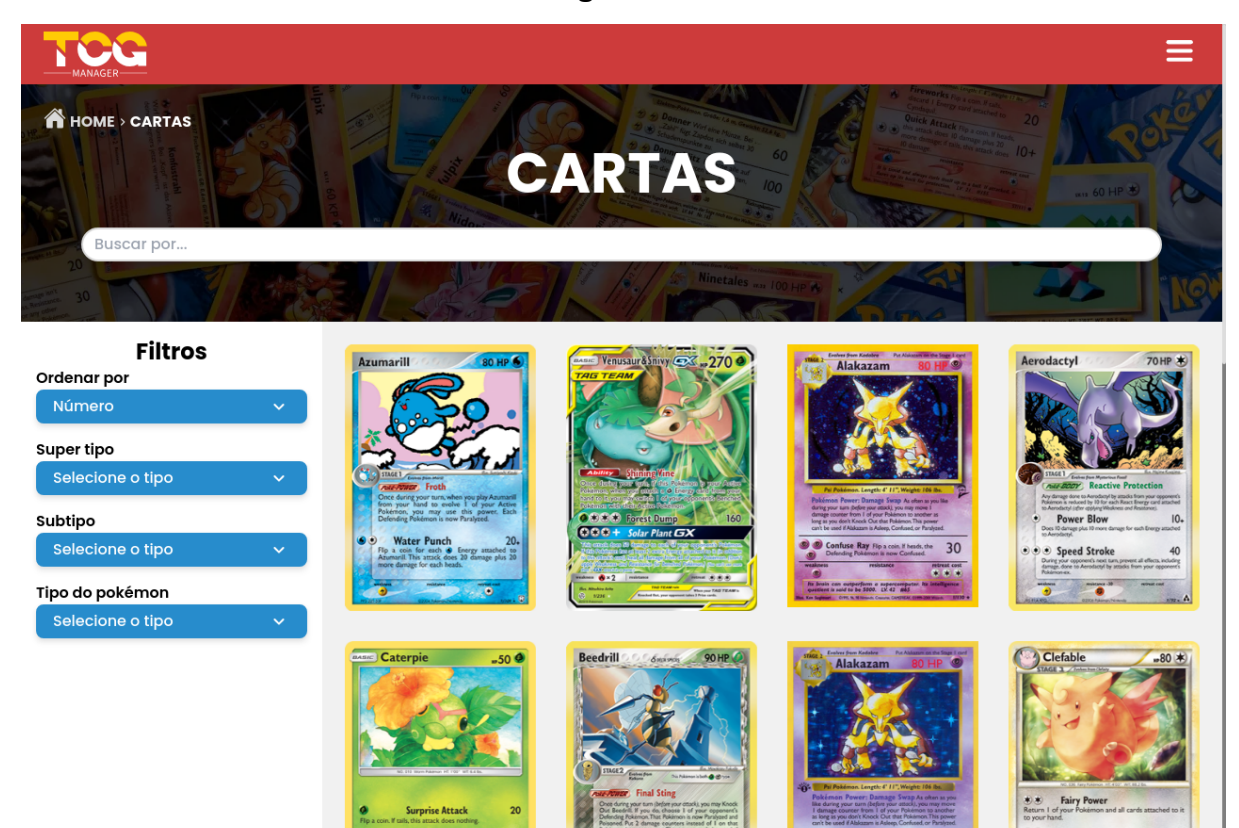

Fonte: Desenvolvido pelos autores.

### **Figura 16**

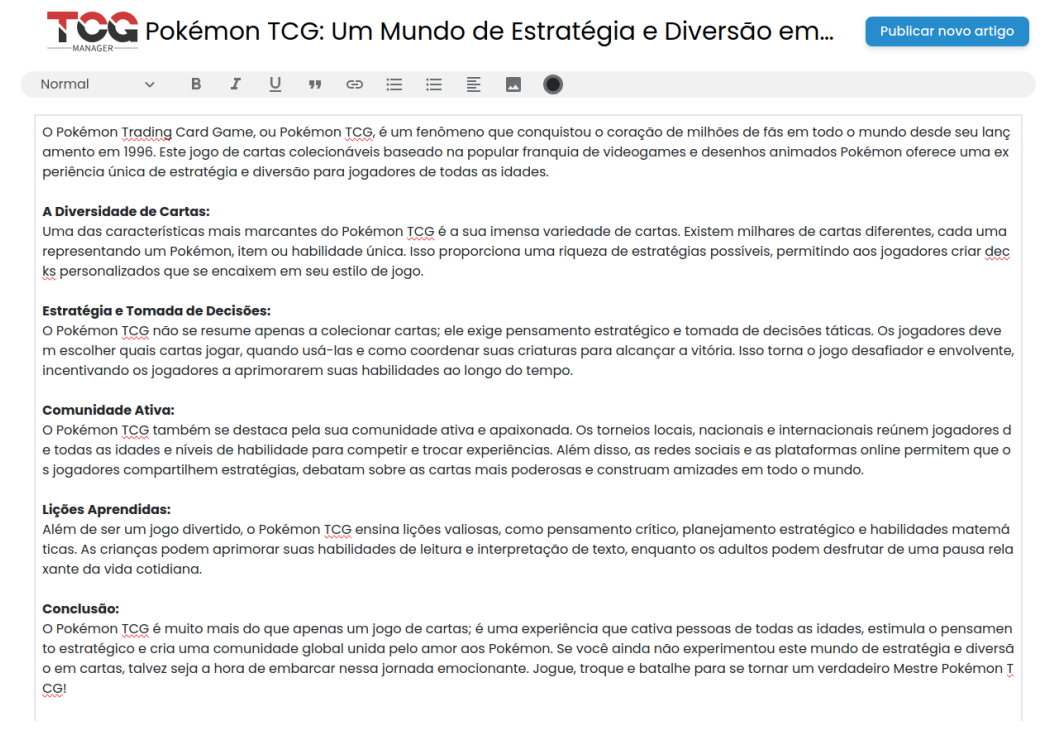

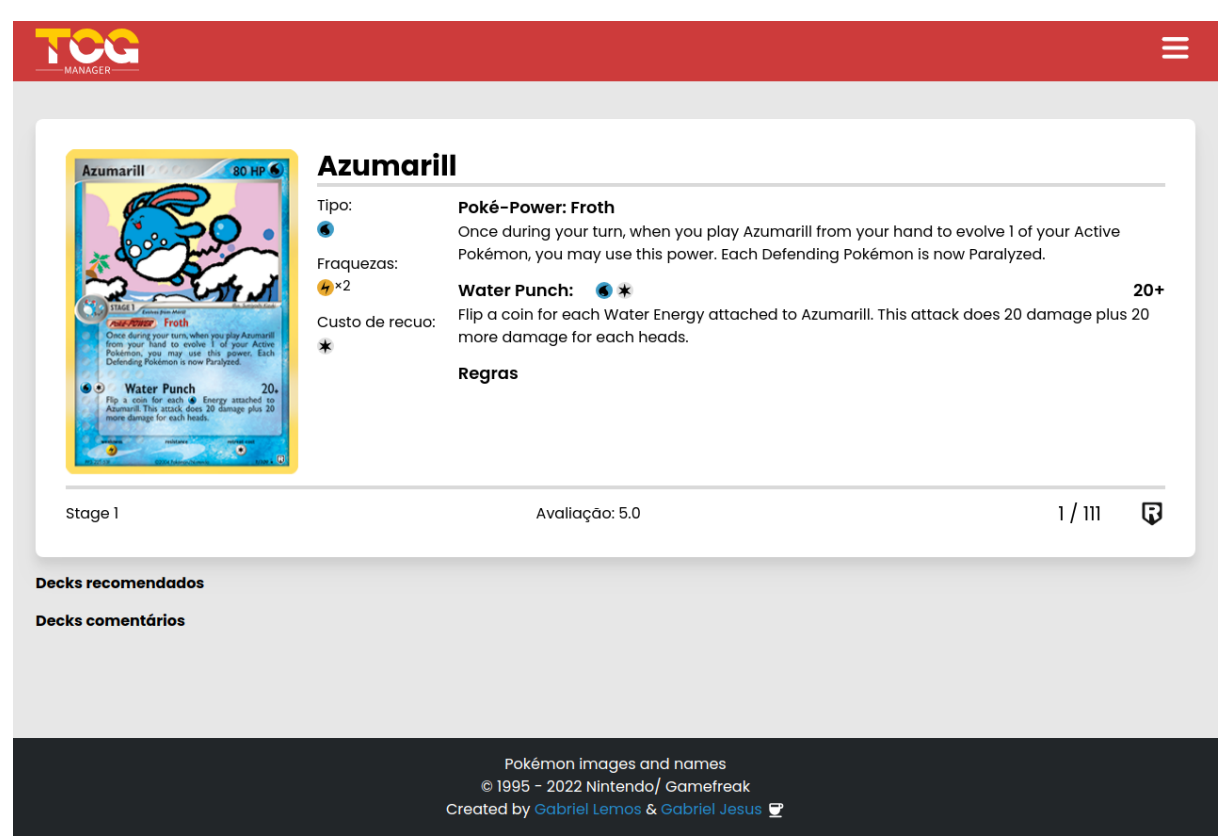

Fonte: Desenvolvido pelos autores

**Figura 18**

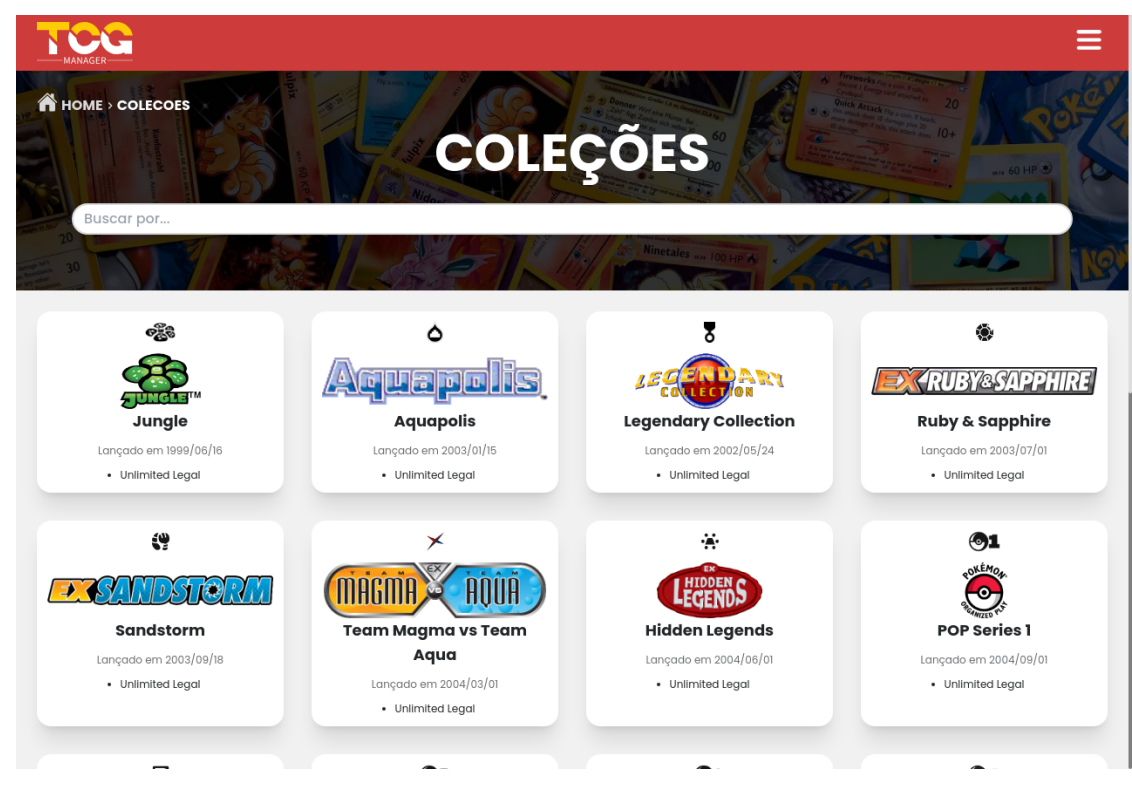

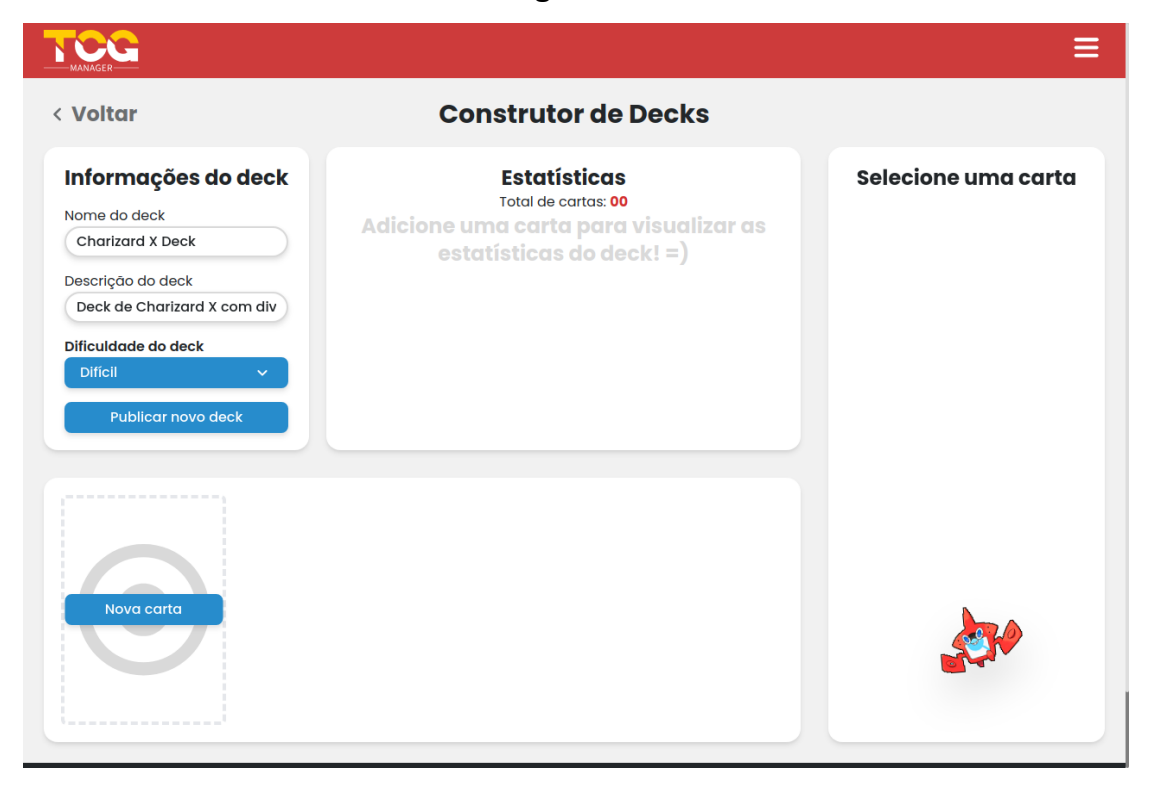

### Fonte: Desenvolvido pelos autores.

## **Figura 20**

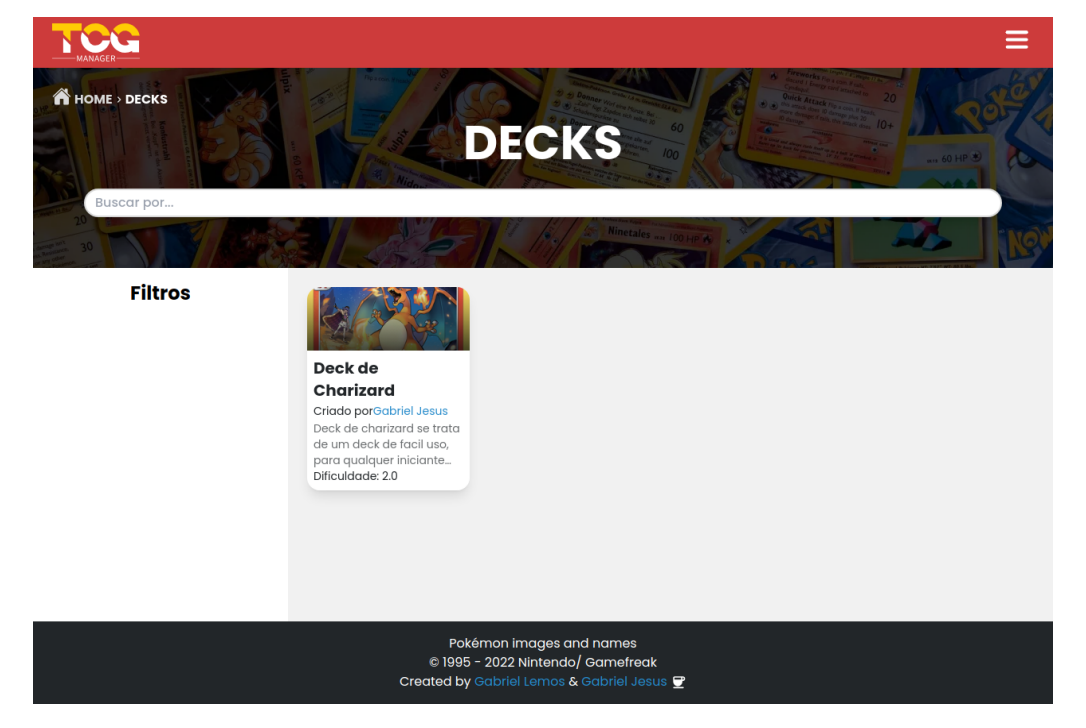

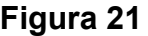

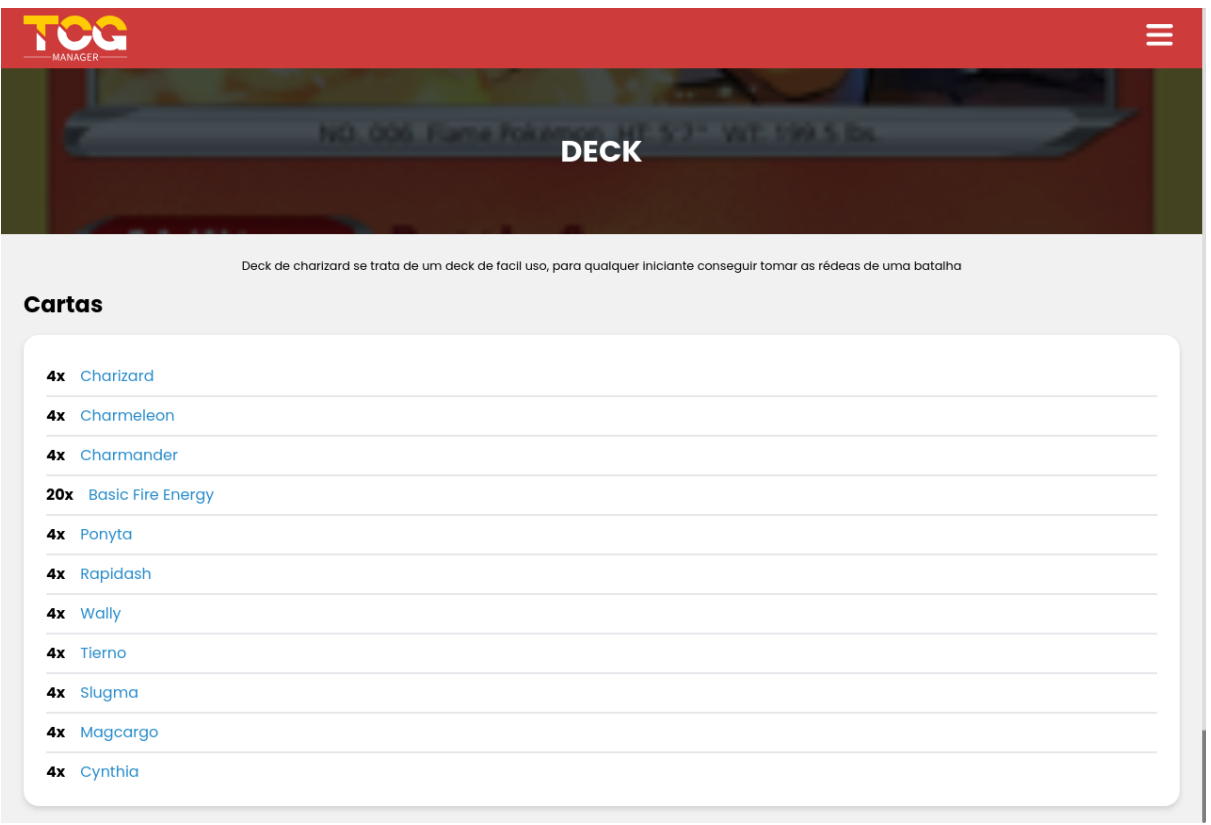

### **Considerações finais**

Com o intuito de tornar a disseminação de informações sobre o Pokémon TCG mais acessível tanto para a comunidade competitiva quanto para os jogadores casuais, foi desenvolvida a aplicação TCG Manager. Esta plataforma tem como propósito centralizar diversas informações e possibilitar aos usuários compartilhar esses conhecimentos de maneira mais interativa e organizada.

Enfrentamos como principal desafio a integração de informações provenientes de fontes externas e a criação de interfaces intuitivas, de modo a simplificar e tornar claro o acesso às informações, permitindo que os usuários extraiam o máximo de conhecimento com apenas alguns cliques.

Um dos próximos passos a serem tomados é a contínua melhoria da acessibilidade da plataforma. Isso inclui aprimorar a experiência para usuários que dependem de leitores de tela, garantindo que a aplicação seja acessível para todos. Além disso, planejamos adicionar traduções para línguas amplamente faladas, como inglês, espanhol, mandarim e outras. Dessa forma, ampliaremos ainda mais o alcance da nossa plataforma e iremos garantir que ela seja útil para uma audiência global.

### **Referências**

FIGMA. **Figma**. Disponível em: https://www.figma.com/. Acesso em: 6 set. 2023.

FIREBASE. **Firebase**. Disponível em: https://firebase.google.com/. Acesso em: 5 set. 2023.

VISUAL STUDIO CODE. **Visual Studio Code**. Disponível em: https://code.visualstudio.com/. Acesso em: 20 set. 2023.

PENILHAS, Bruna. **Todos os vencedores do Pokémon World Championships 2022,** 21 ago.2022. Disponível em: https://www.terra.com.br/gameon/todos-os-vencedores-do-pokemon-world-champion ships-2022,cd24db0a5135c602192fb4b14d9b02505hlj7x7k.html. Acesso em 20 set.2023

ALÊS, Tamires. **No mundo das cartas Pokémon**, 10 fev.2020. Disponível em: https://www.mundook.com.br/no-mundo-das-cartas-pokemon/. Acesso em 20 set.2023

LONGO, Laelya. **Com mercado que gira US\$ 2,5 bi ao ano no Brasil, bancões estão de olho no 'gamer money'**, 22/06/2022. Disponível em: https://valorinveste.globo.com/produtos/servicos-financeiros/noticia/2022/06/22/commercado-que-gira-us-25-bi-ao-ano-no-brasil-bancoes-estao-de-olho-no-gamer-mone y.ghtml . Acesso em 22 set.2023

LOURENÇO, Hugo. **Termo de Abertura do Projeto: o que é, como funciona e como podemos utilizá-lo na agilidade**, 07/10/2021. Disponível em: https://www.objective.com.br/insights/termo-de-abertura-do-projeto-o-que-e-como-fu nciona-e-como-podemos-utiliza-lo-na-agilidade/. Acesso em 22 set.2023

BUTCHER, Billy. **Konami encerra seu ano fiscal com muito sucesso e lucro, principalmente graças aos videogames**, 13 mai.2021. Disponível em: https://www.gamevicio.com/noticias/2021/05/konami-encerra-seu-ano-fiscal-com-mui to-sucesso-e-lucro-principalmente-gracas-aos-videogames/ . Acesso em 23 set.2023

JONATHAN, **O que é Pokémon TCG?**, 31/03/2021. Disponível em: https://www.poke-blast-news.net/2010/09/o-que-e-tcg.html. Acesso em 23 set.2023

MARTIN, Robert C. **Código Limpo**: Habilidades Práticas do Agile Software. Rio de Janeiro: Alta Books, 2011.

MARTIN, Robert C. **Arquitetura Limpa**: O Guia do Artesão para Estrutura e Design de Software. Rio de Janeiro: Alta Books, 2019.